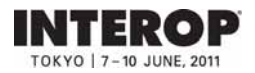

**6. ShowNet** 

出展社専用サイト: **https://vem.f2ff.jp/in2011em**

ShowNet and  $\mathcal{S}_1$  is a strong structure and  $\mathcal{S}_2$  is a strong structure and  $\mathcal{S}_3$ 

ShowNet

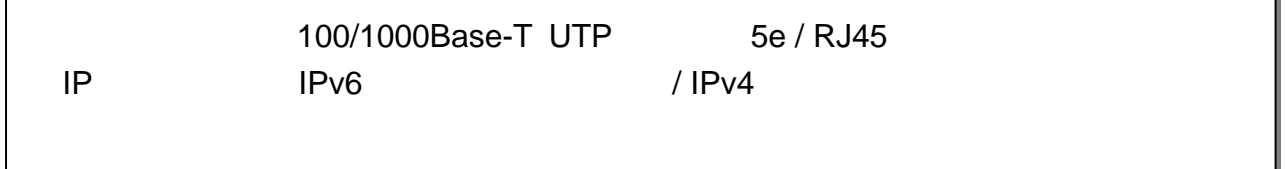

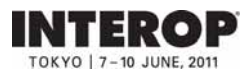

 $S$ howNet $\zeta$ 

 $\blacksquare$  ShowNet the state  $\blacksquare$ 

 $S$ howNet $S$ 

IP<sub>T</sub> DNS ShowNet

**ShowNet 5** 13

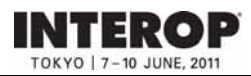

#### 出展社専用サイト: **https://vem.f2ff.jp/in2011em**

## 1 ShowNet **2** ShowNet **5** 고전 1313년 1313년 1313년 1314년 1314년 1315년 1315년 1315년 1315년 1315년 1315년 1315년 1315년 1315년 1315년 1315년 1315년 1315년 1315년 1315년 1315년 1315년 1315년 1315년 1315년 1315년 1315년 1315년 1315년 1315년 1315년 1315년 1315년 1315년 1315년 1315년 13 ・申込締切、出展社サイト、お問合せ -------------------------------------------------------------------- 6-5 ・手順1. 出展社サイトへログイン -------------------------------------------------------------------- 6-6 ・手順2. ShowNet接続申し込み -------------------------------------------------------------------- 6-7 ・手順3. 担当者情報の登録 -------------------------------------------------------------------- 6-8 ・手順4. 標準ケーブル、IPアドレスタイプと出し位置の申し込み ----------------------------------------------- 6-9 ・手順5. 内容の確認、および申し込み -------------------------------------------------------------------- 6-11 第第**33**章 追加サービスを申し込む(任意) 申込締切: 章 追加サービスを申し込む(任意) 申込締切:**55**月月**1313**日日 1. 申し込みができるサービスの種類 -------------------------------------------------------------------- 6-12 2. 追加サービスの申し込み手順 -------------------------------------------------------------------- 6-13 3. 追加ケーブルを申し込む(有料) -------------------------------------------------------------------- 6-14 ShowNet接続申し込みをする前に -------------------------------------------------------------------- 6-3 ・接続申し込みまでの流れ -------------------------------------------------------------------- 6-4

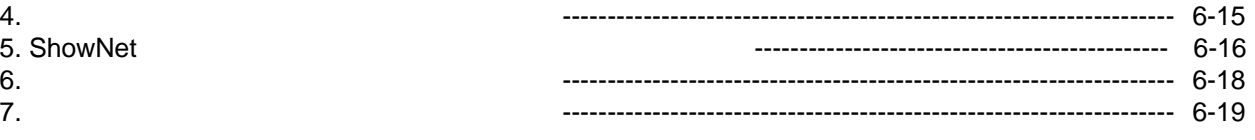

## 第第**44**章 追加サービスの設定 章 追加サービスの設定 **55**月月**2323**日以降 日以降

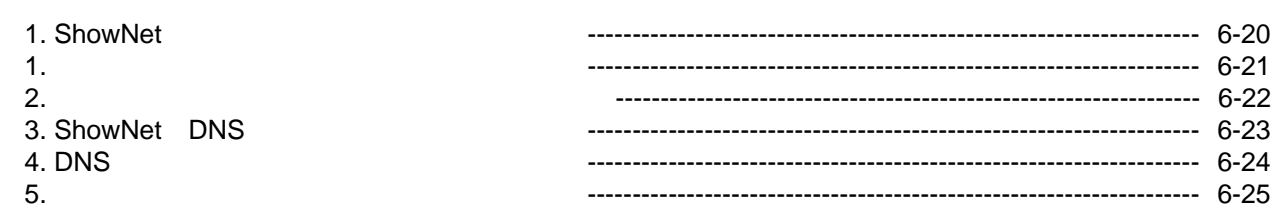

## 第第**55**章章 **ShowNet ShowNet**を利用する を利用する

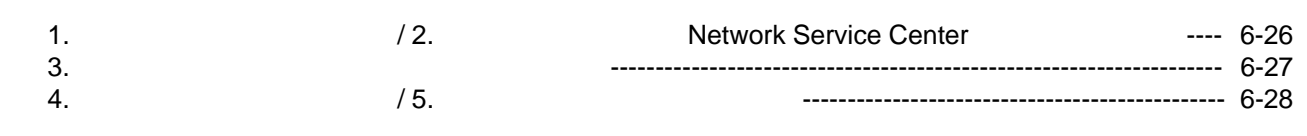

#### 第第**66**章 付録 章 付録

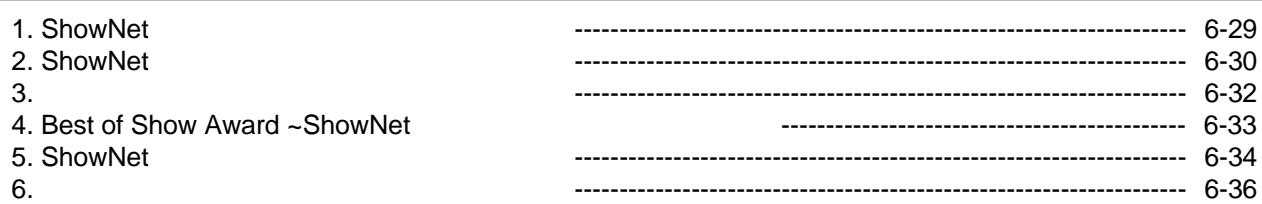

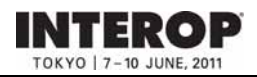

## 1 . ShowNet

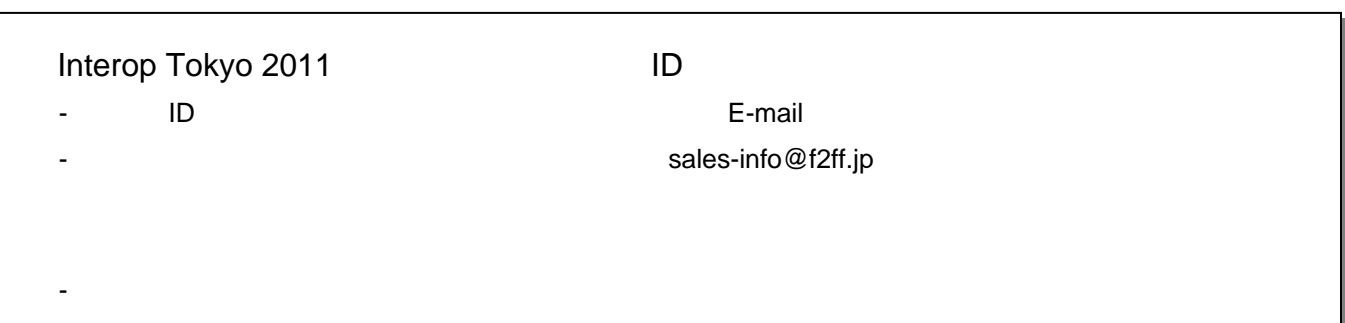

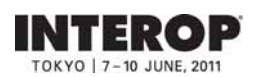

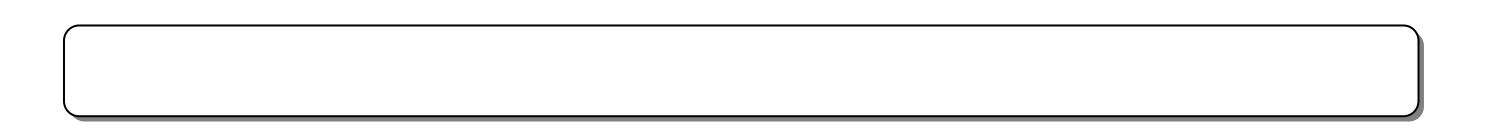

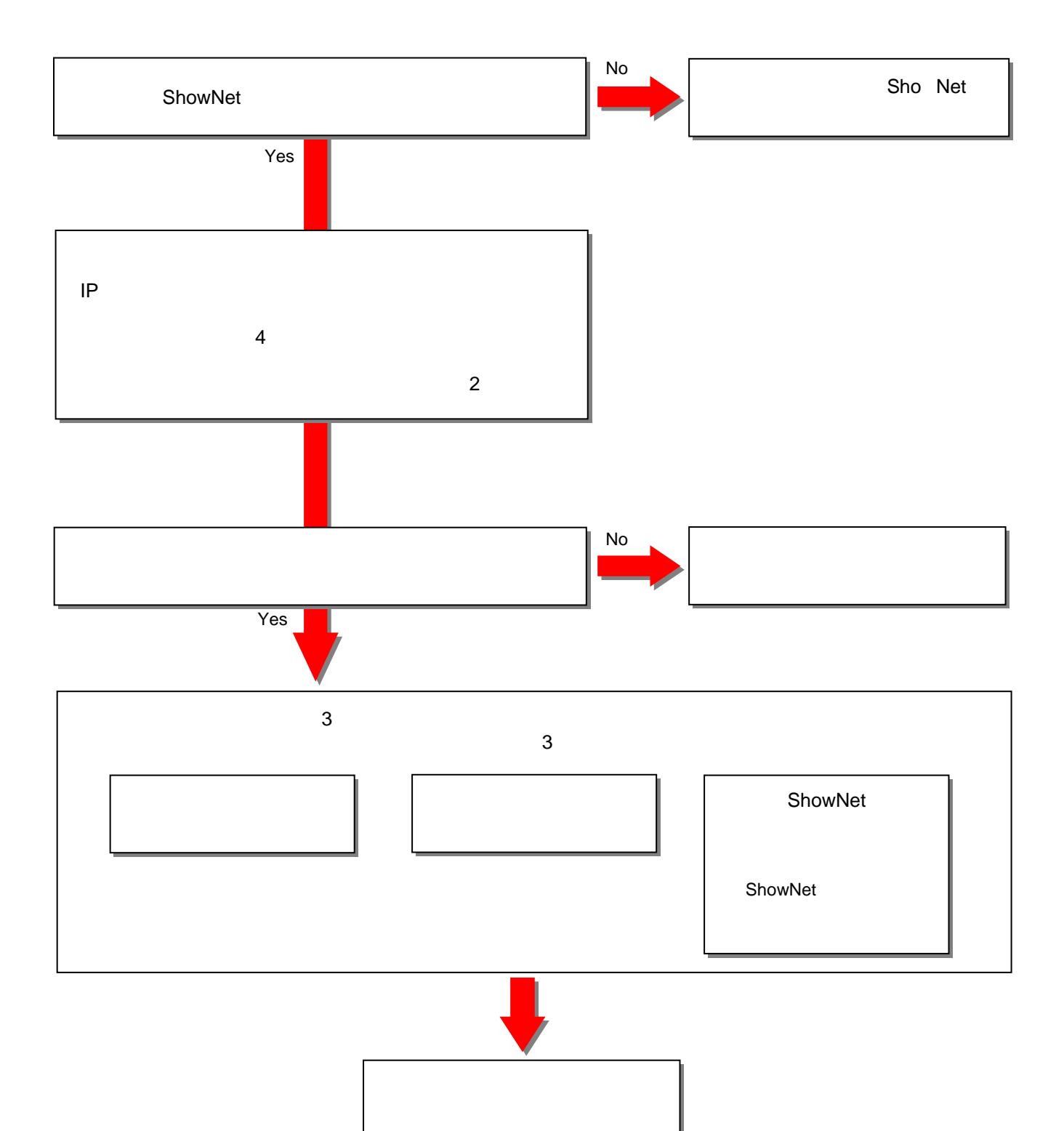

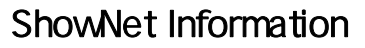

申込締切【**55**月月**1313**日】

出展社専用サイト: **https://vem.f2ff.jp/in2011em**

פו

TERO

申込締切:**55**月月**1313**日(金)

## 出展社専用サイト**URL URL**::**https://vem.f2ff.jp/in2011em https://vem.f2ff.jp/in2011em**

 $\blacksquare$  -mail  $\blacksquare$ 

ShowNet **ShowNet** 

E-mail netserv11@f2ff.jp

Interop Tokyo 2011 **ShowNet** 

Tel:03-6431-7803 / Fax:03-6431-7850

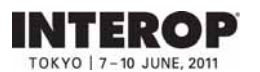

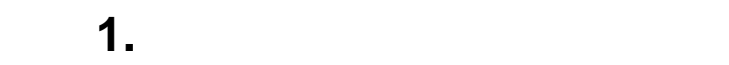

## URL https://vem.f2ff.jp/in2011em

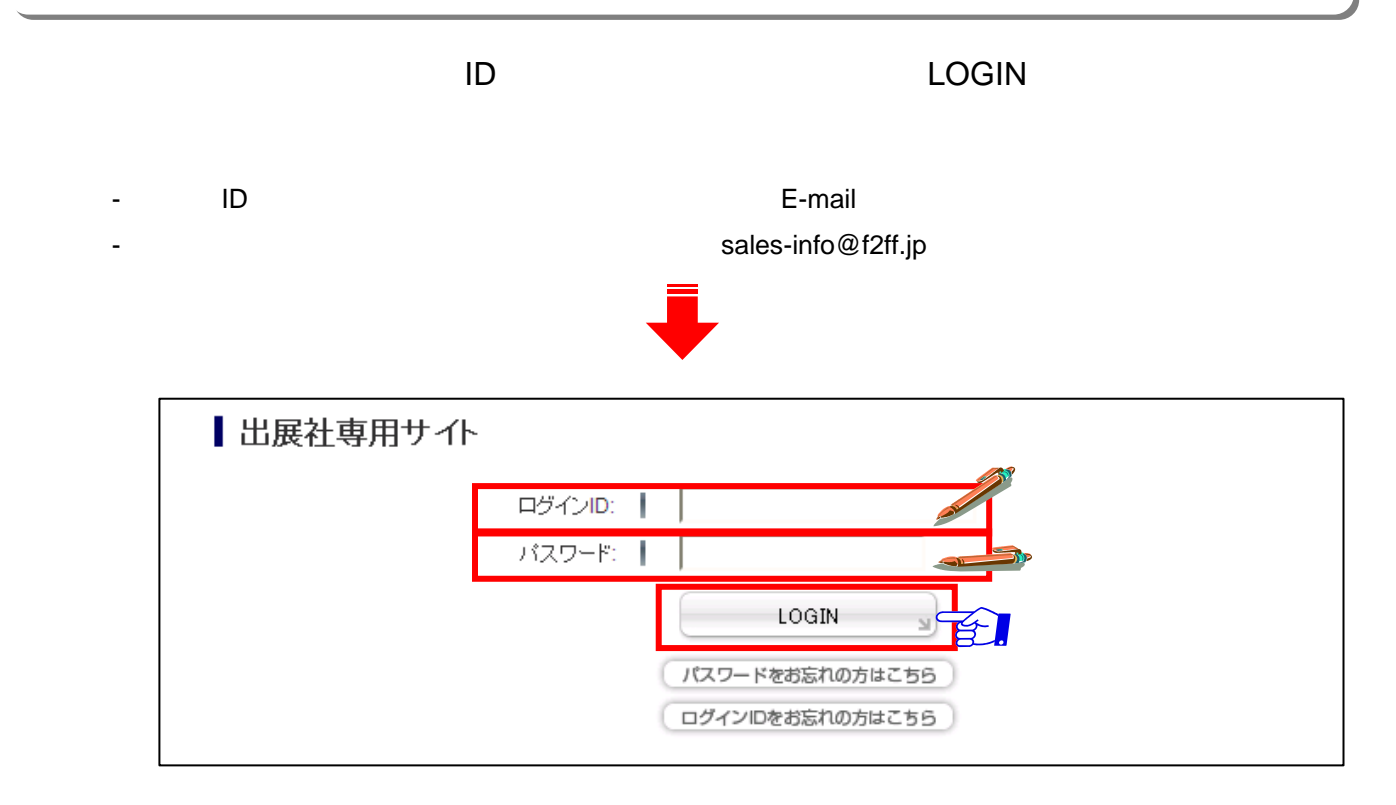

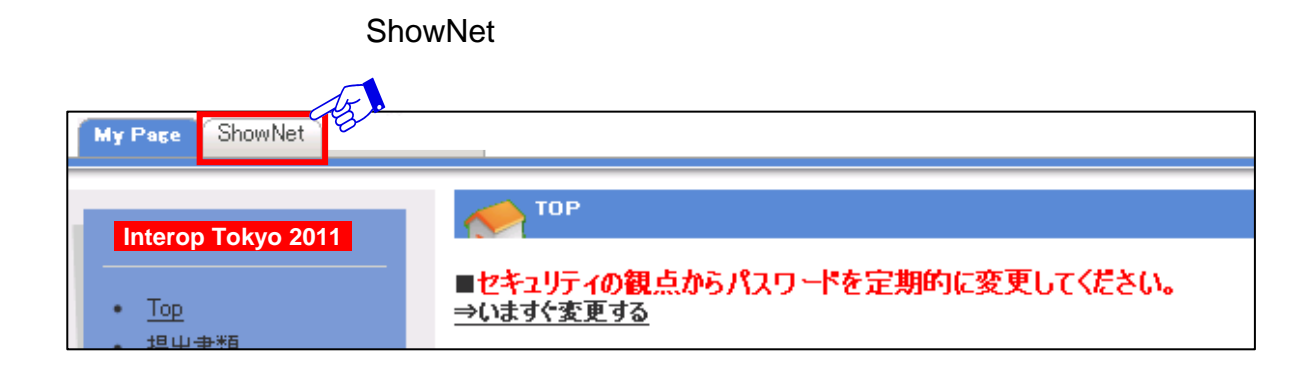

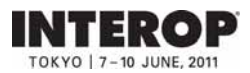

## **2. ShowNet**

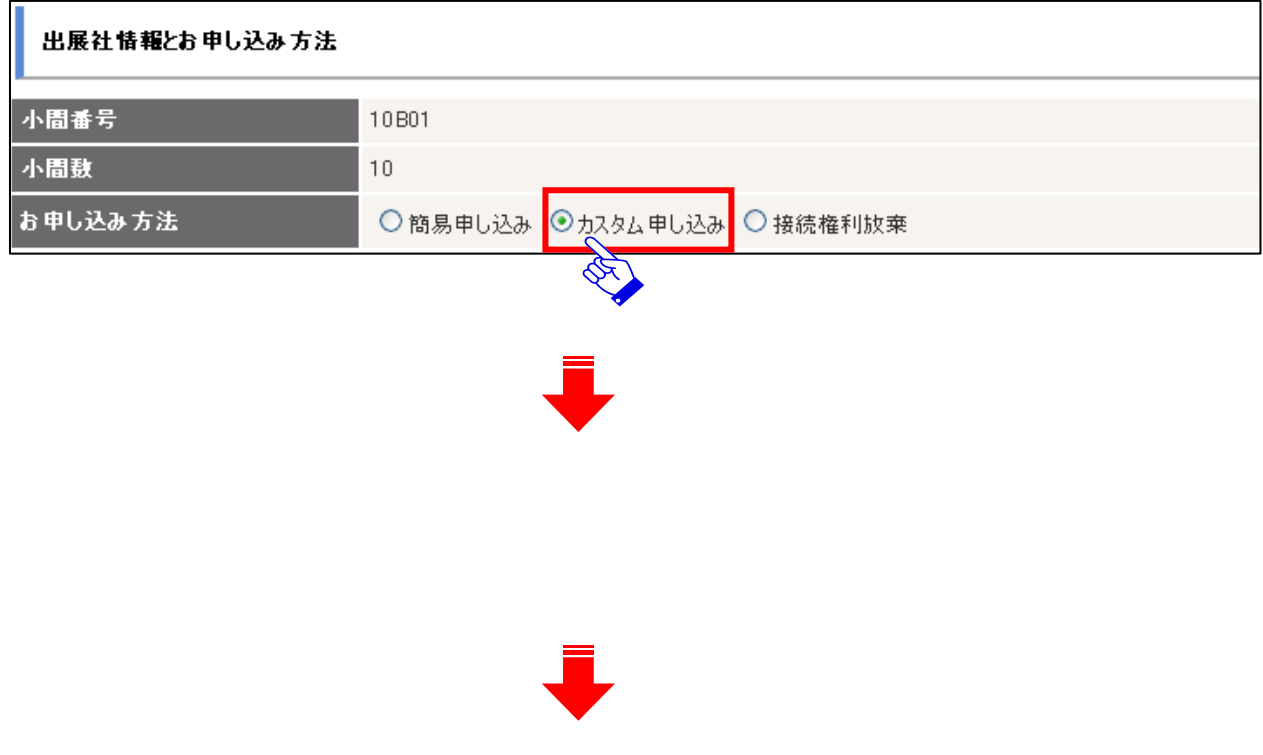

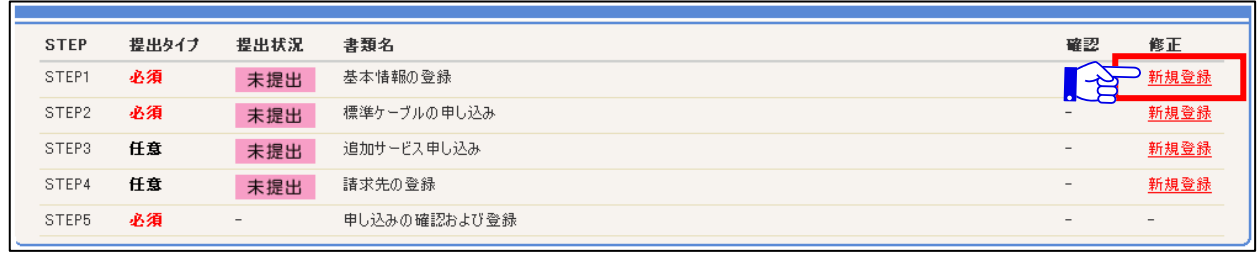

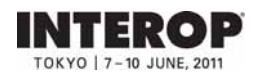

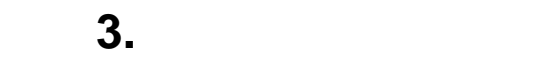

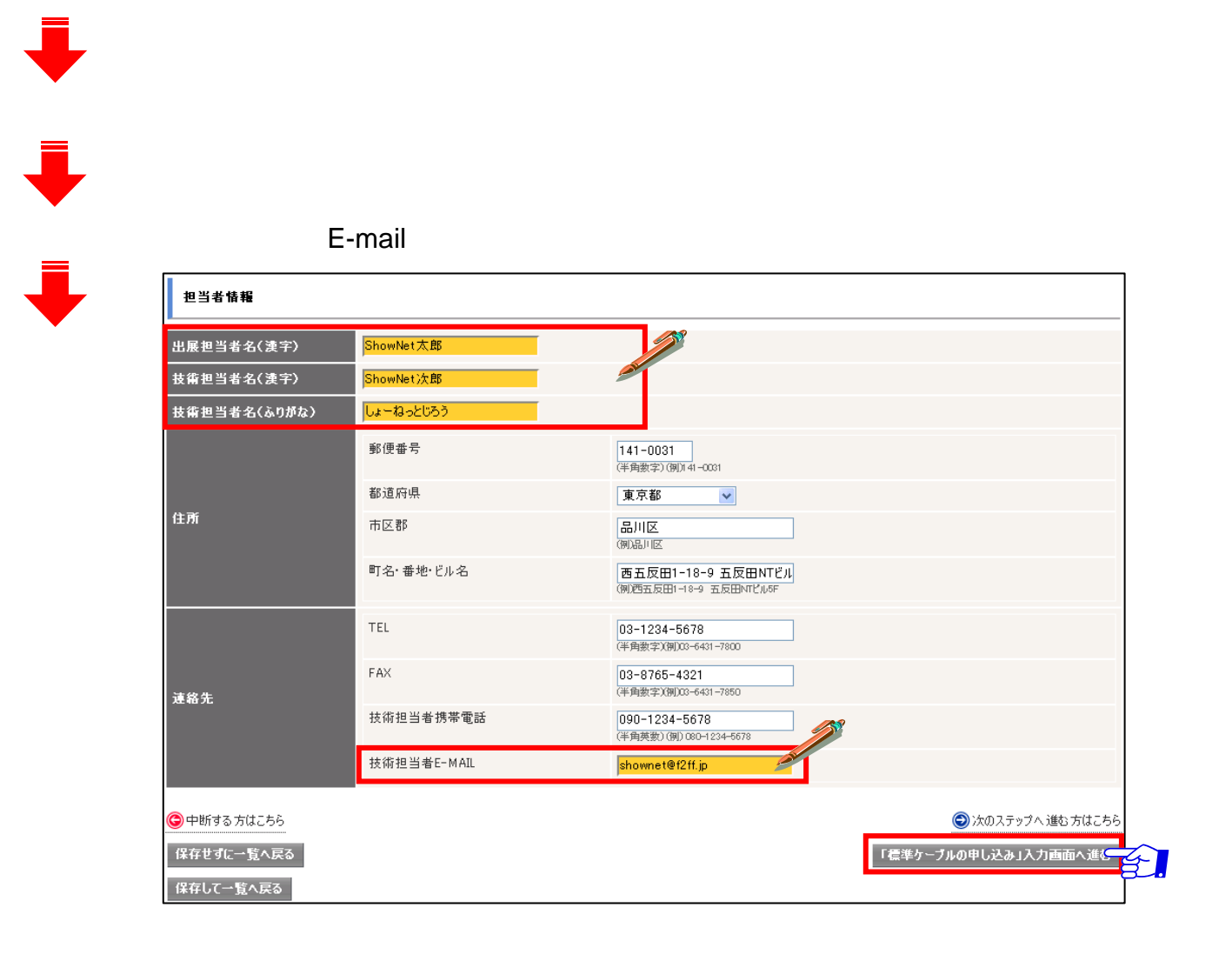

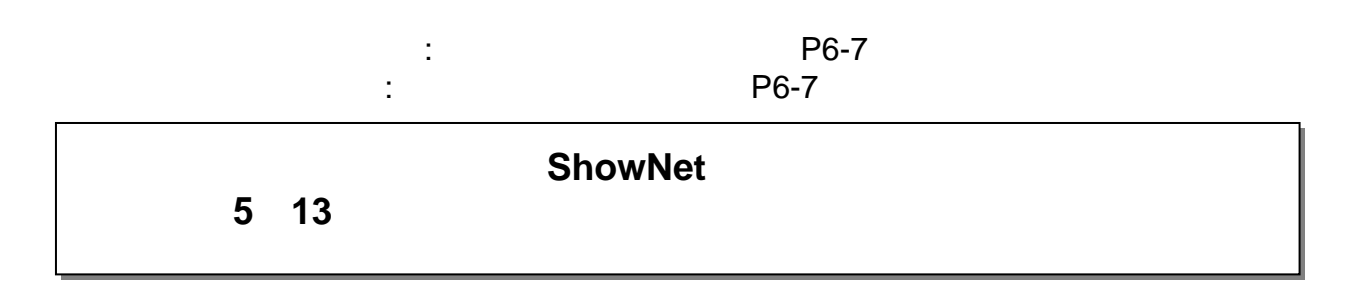

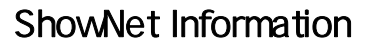

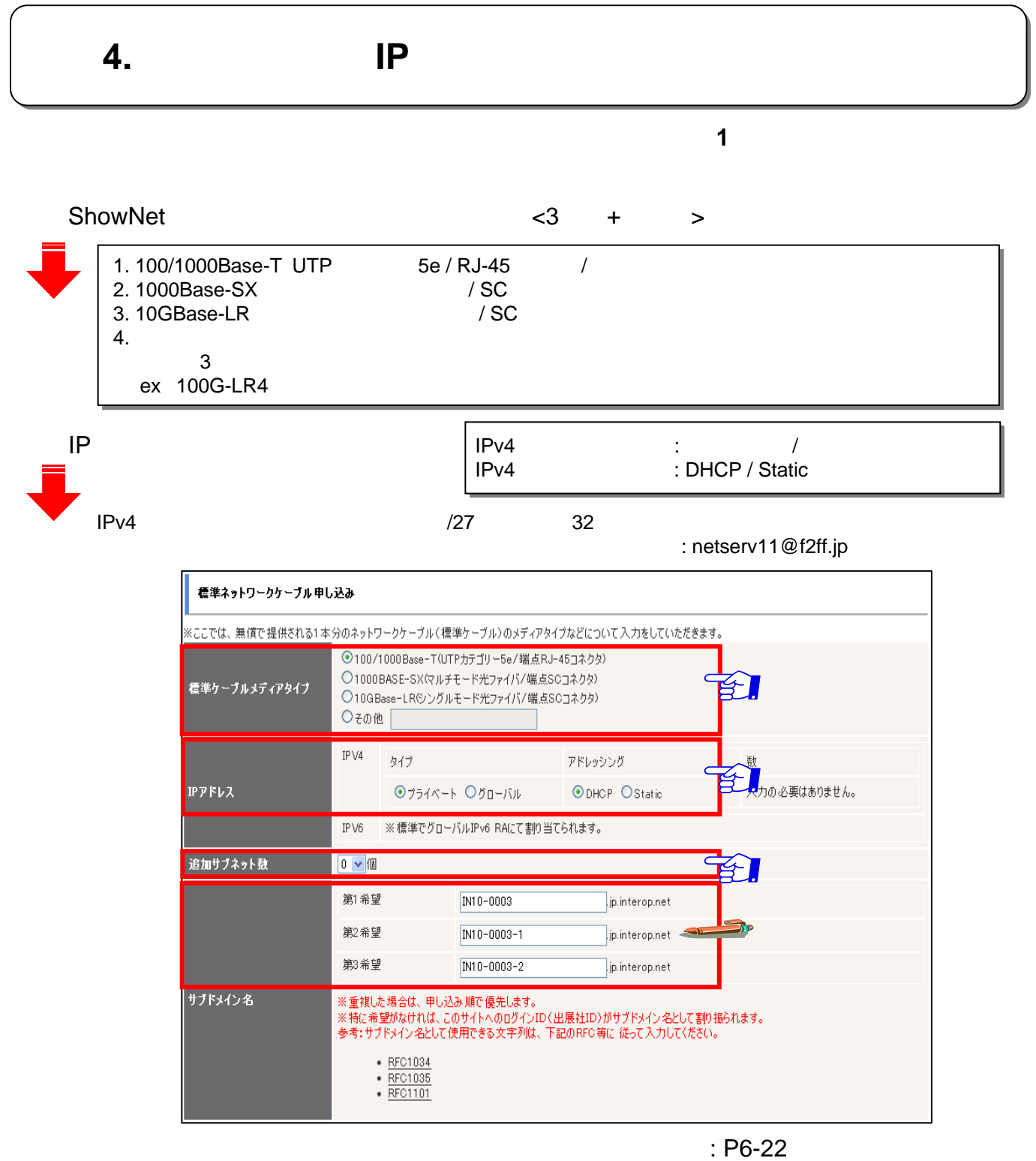

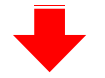

TERO  $-10$  JUNE 201

 $ID$   $ID$   $ID$ 

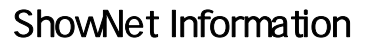

手順手順**4. 4.** ケーブル出し位置の申し込み ケーブル出し位置の申し込み

**INTEROP** TOKYO | 7-10 JUNE, 2011

## $1~3$

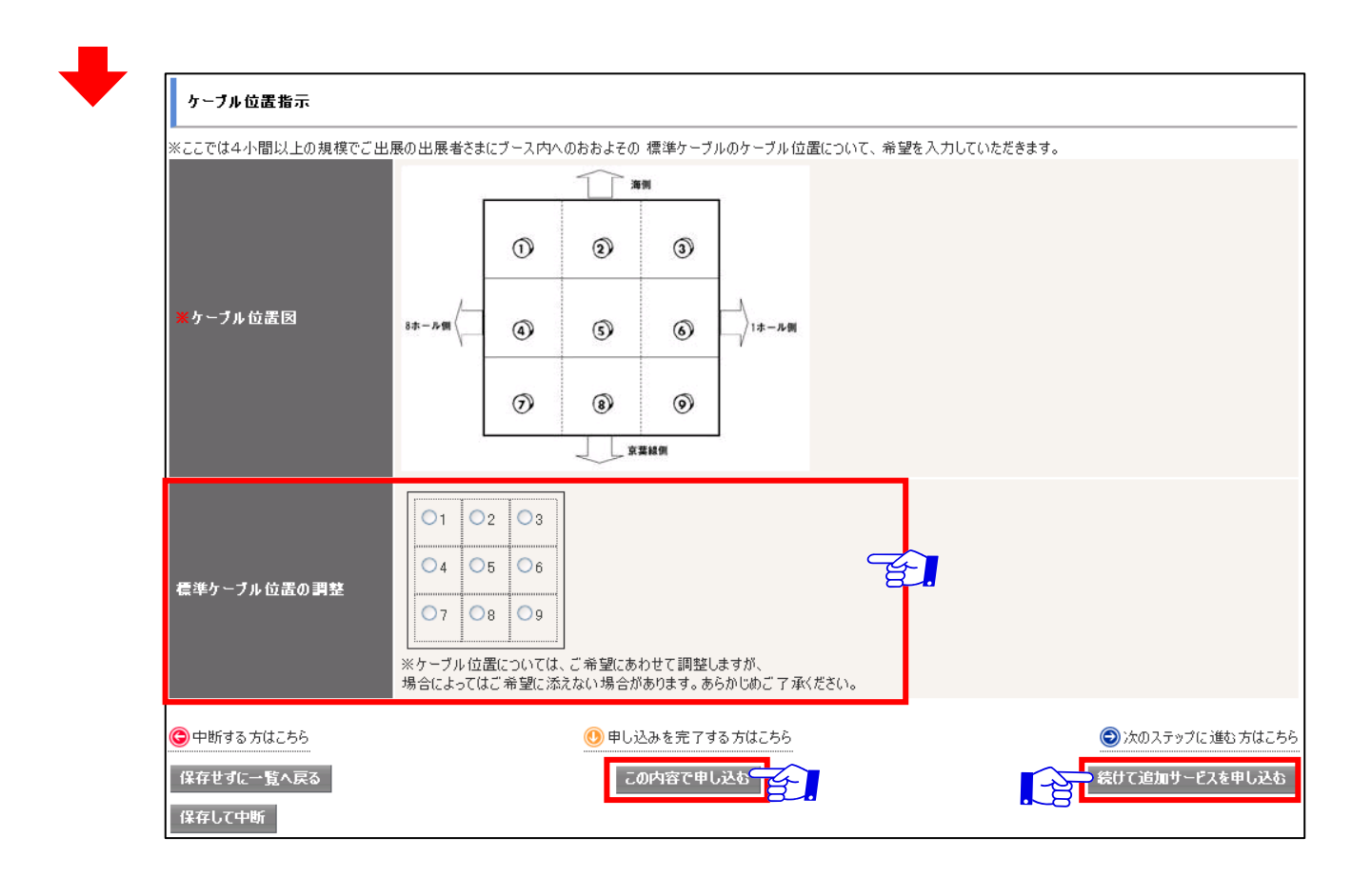

 $\cdot$ P6-12

 $\mathbb{C}$  .  $\mathbb{C}$  . The contract of  $\mathbb{C}$  P6-7 and  $\mathbb{C}$  P6-7 and  $\mathbb{C}$  . The contract of  $\mathbb{C}$  expansion of  $\mathbb{C}$  expansion of  $\mathbb{C}$  expansion of  $\mathbb{C}$  expansion of  $\mathbb{C}$  expansion of  $\mathbb{C}$  e  $\mathbb{R}^n$  . The contract of the contract  $\mathbb{R}^n$  P6-7 and  $\mathbb{R}^n$ 

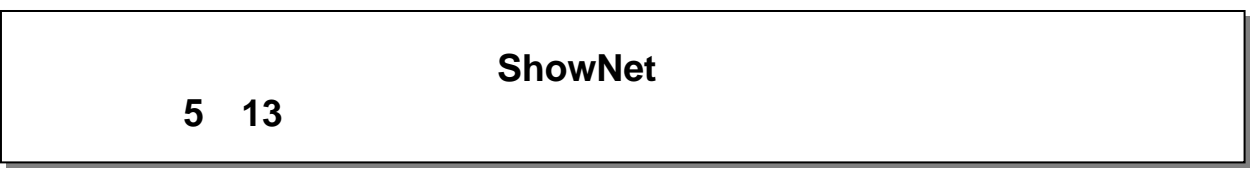

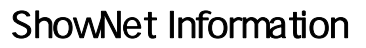

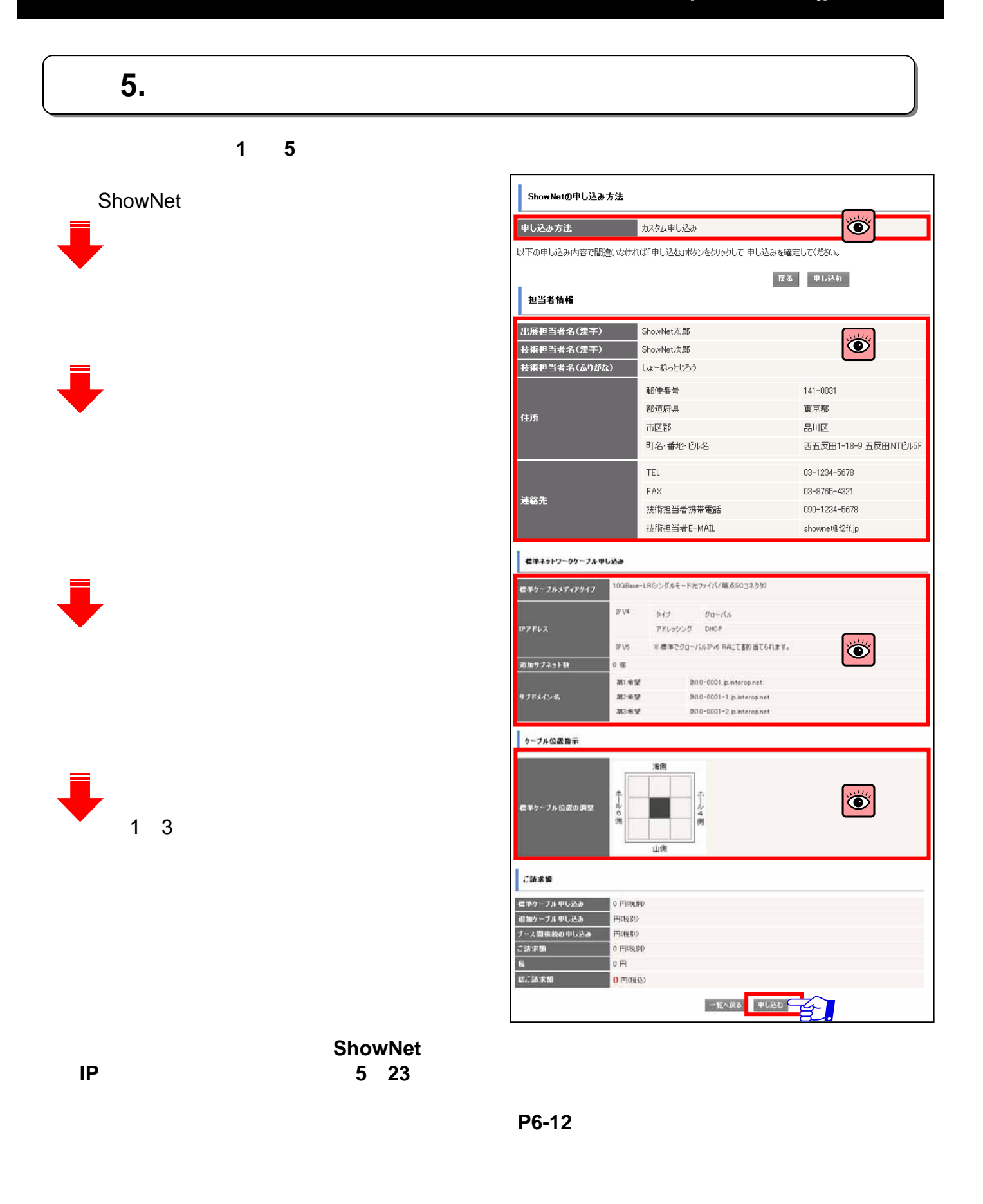

**INTEROP** TOKYO | 7-10 JUNE, 2011

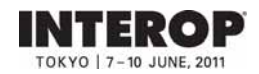

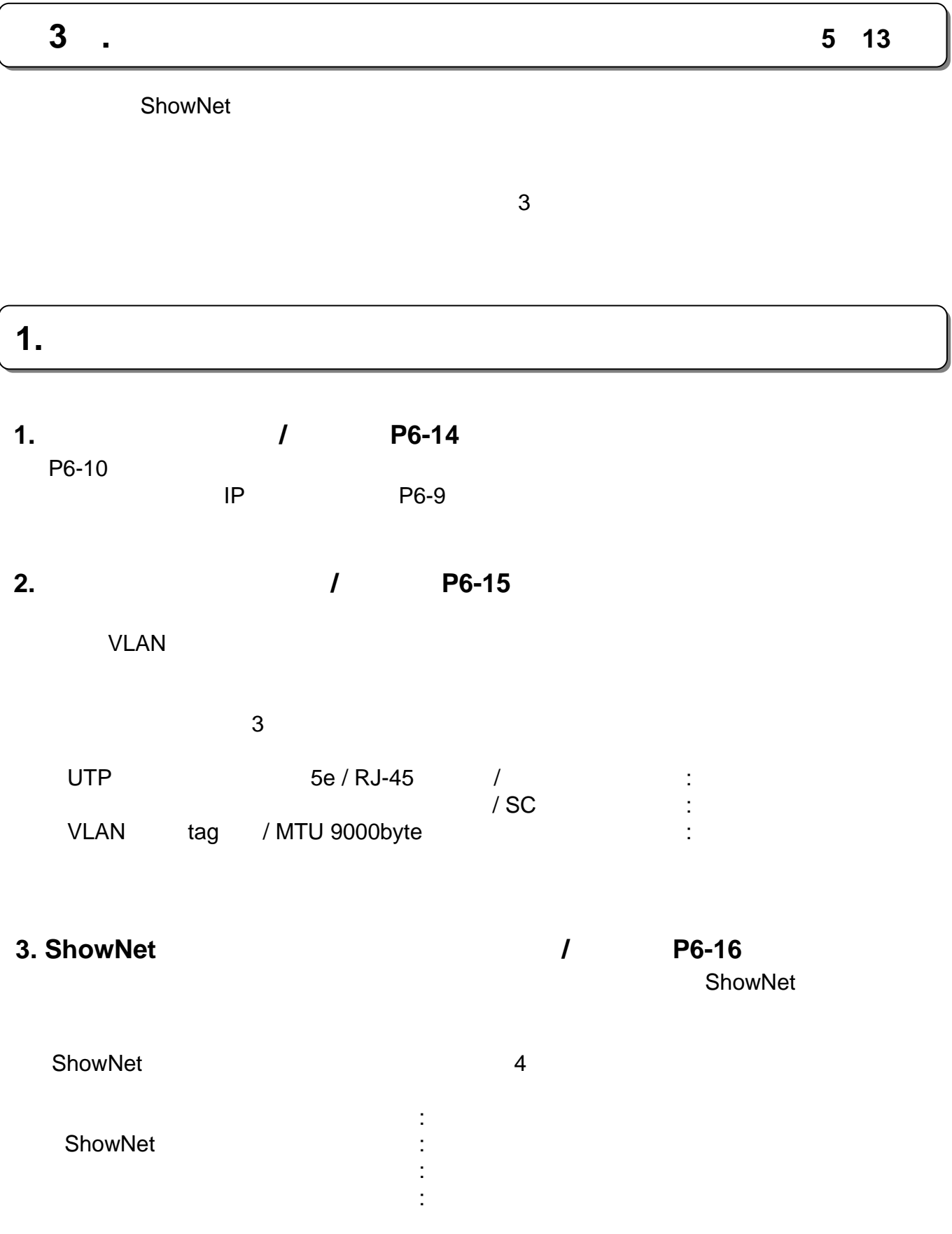

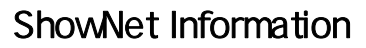

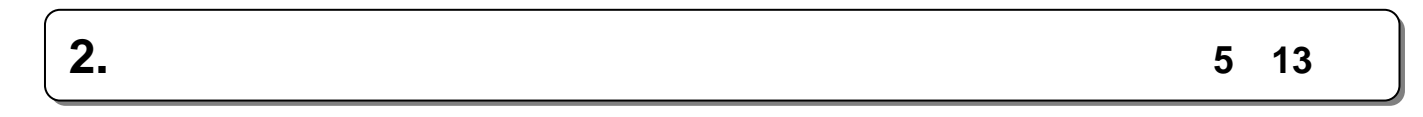

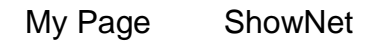

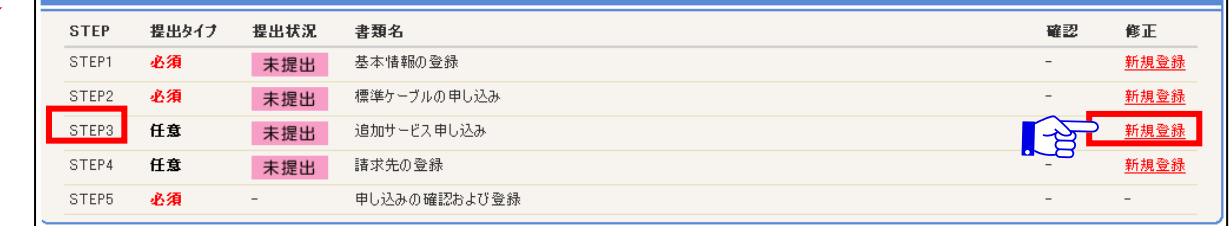

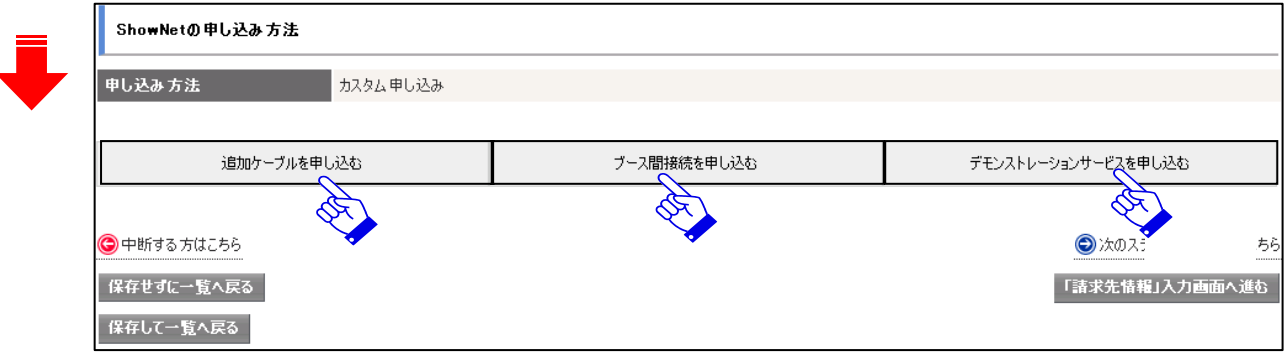

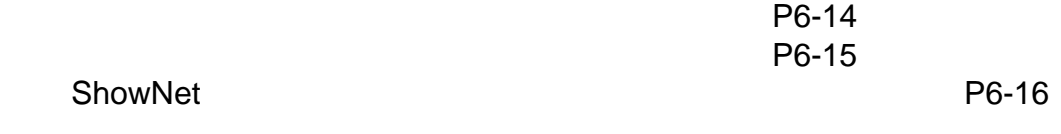

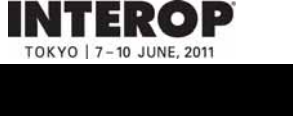

#### 出展社専用サイト: **https://vem.f2ff.jp/in2011em**

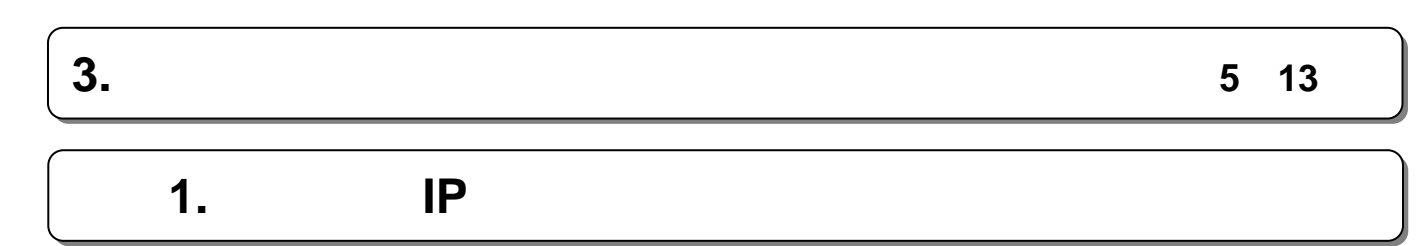

 $1~3$ 

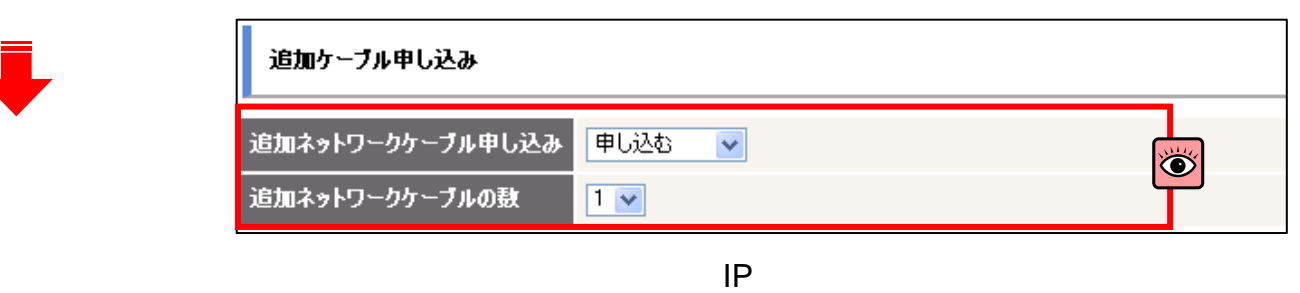

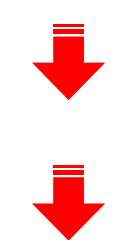

**INTEROP** TOKYO | 7-10 JUNE, 2011

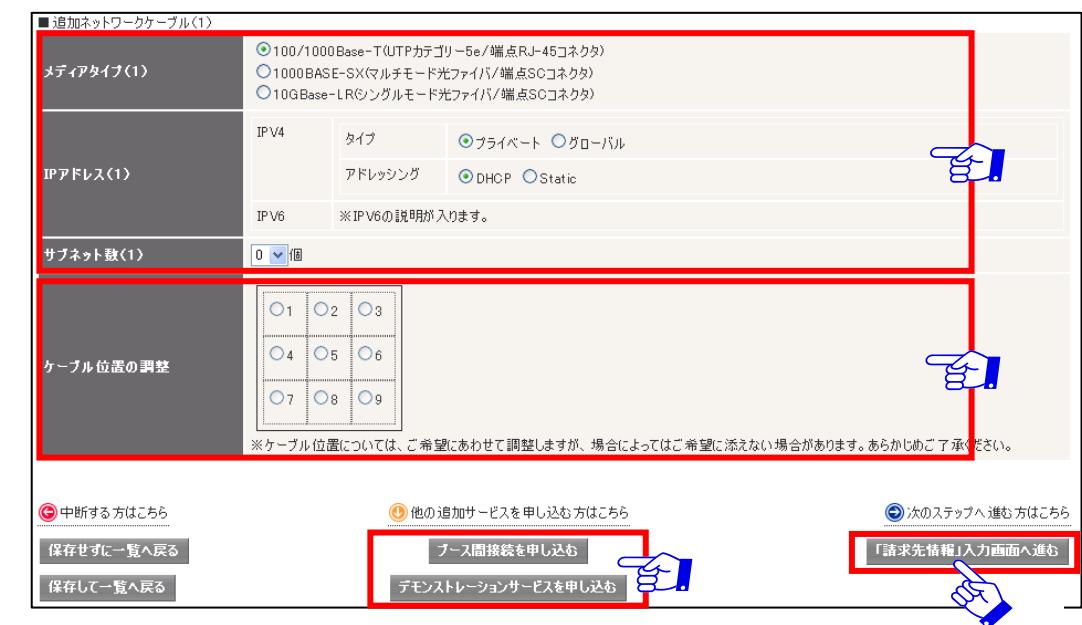

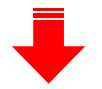

 $: P6-15$ 

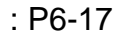

#### 出展社専用サイト: **https://vem.f2ff.jp/in2011em**

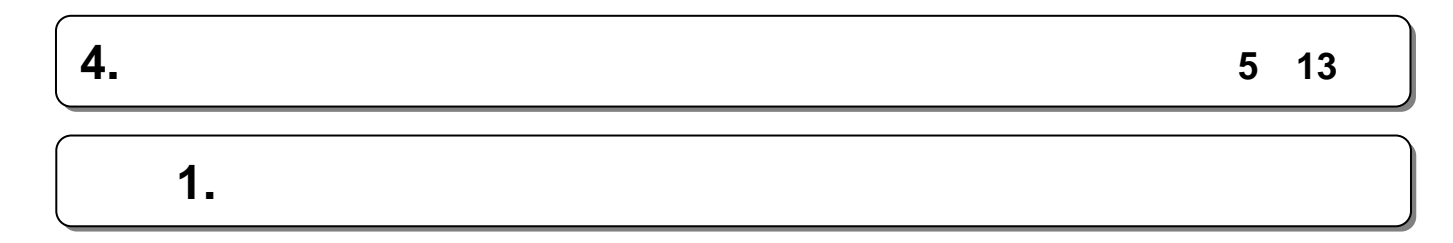

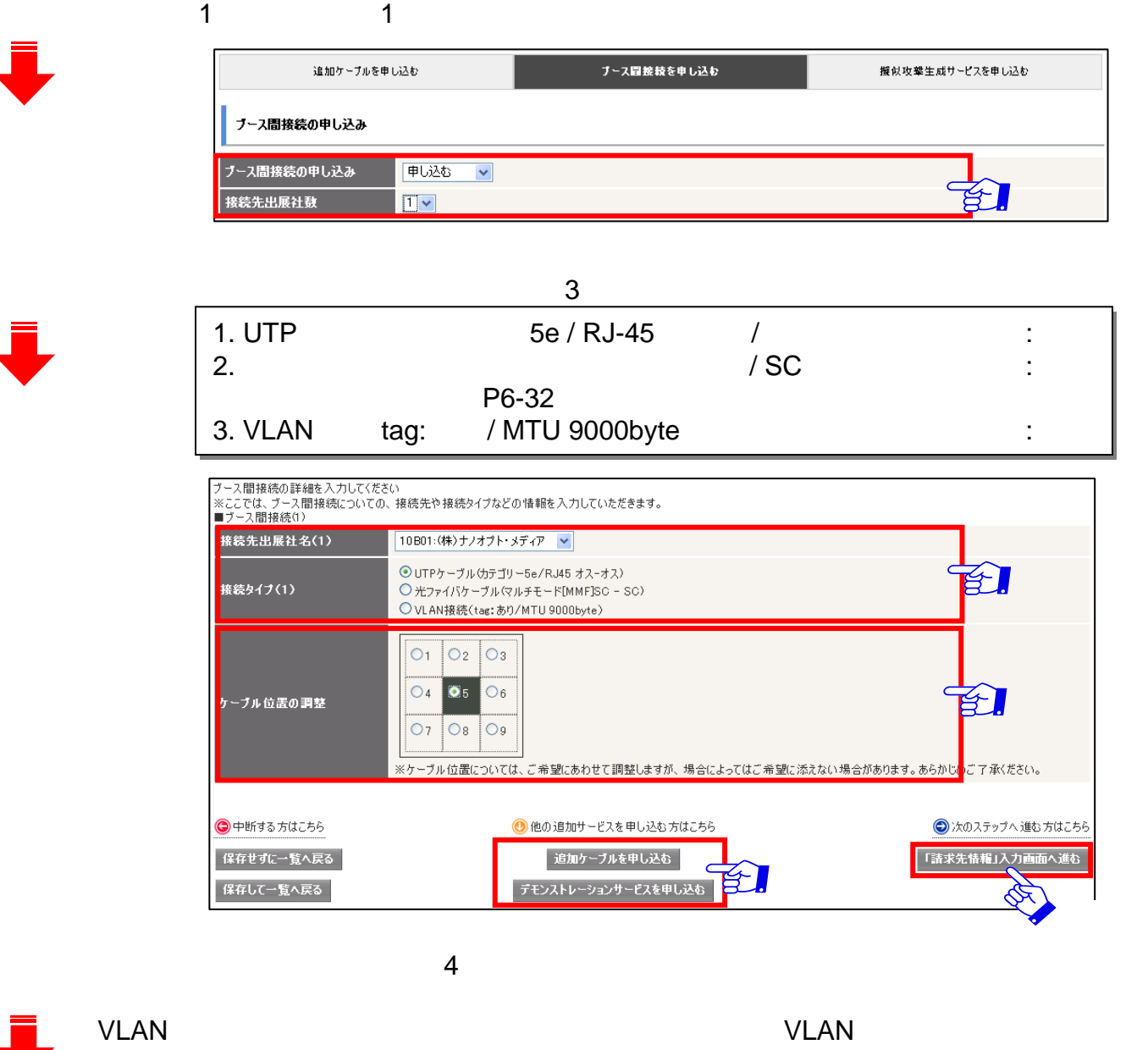

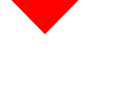

 $: P6-14$ 

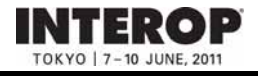

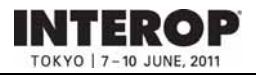

## **5. ShowNet**

## **ShowNet**

これまでの大きな

The ShowNet ShowNet ShowNet

 $NOC$ 

 $:$  netserv11@f2ff.jp

## **ShowNet**

## **1. 1.** 擬似攻撃生成サービス

ShowNet ようしょうかい しゅうしょく しゅうしゅう しゅうしゅうしゅう しゅうしゅうしゅうしゅうしゅうしゅうしゅうしゅうしょう

不正アクセス、DoS攻撃など、インターネット上で起こる攻撃を利用したデモンストレーションをおこ

## **2. ShowNet**

**ShowNet** 

## **3. 3.** 遅延サービス 遅延サービス

ShowNet

**4. 4.** 仮想環境提供サービス

ShowNet **ShowNet** 

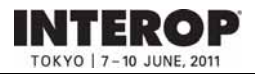

## **5. ShowNet**

## 1. ShowNet

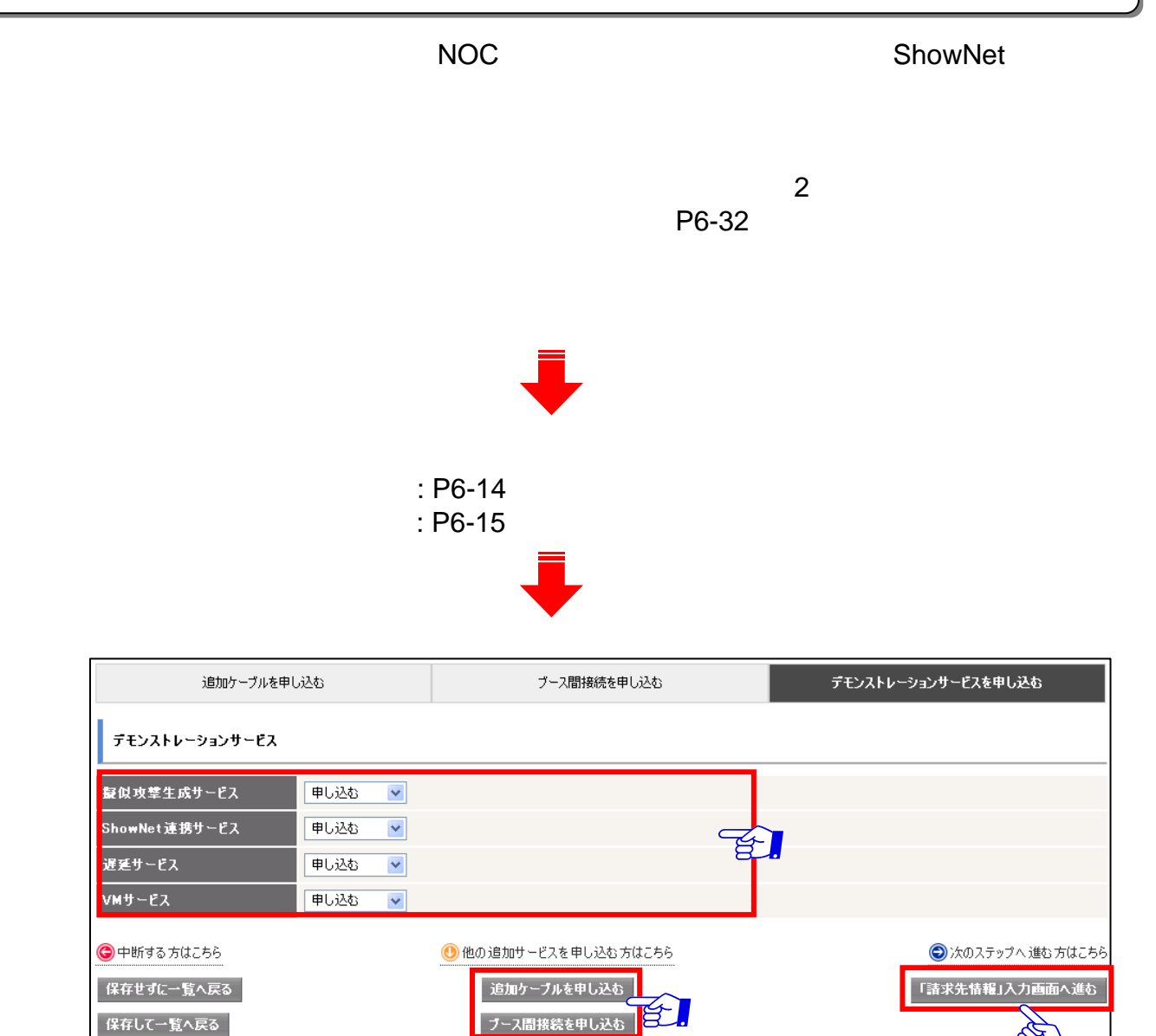

P6-18

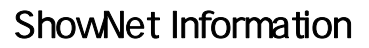

手順手順**1. 1.** 請求先情報の登録手順 請求先情報の登録手順

**INTEROP** TOKYO | 7-10 JUNE, 2011

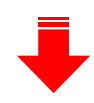

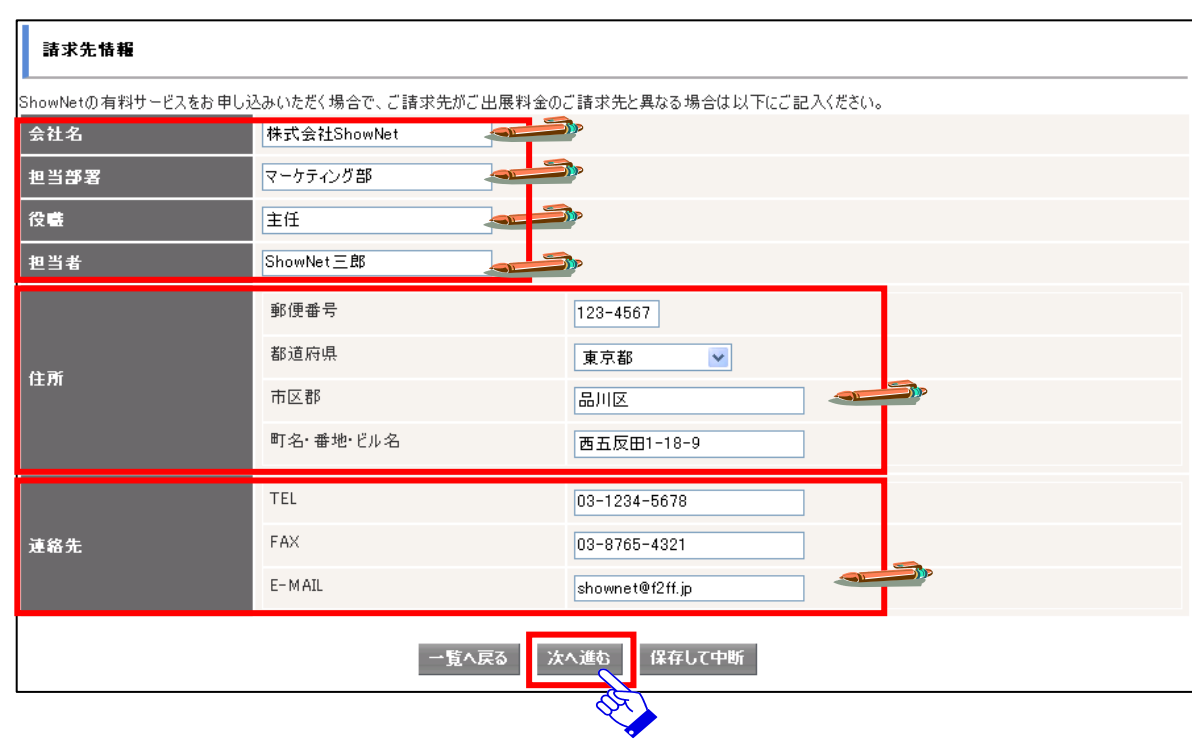

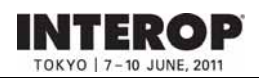

□ ケーブルの出し位置は正しいですか?

□ 請求先情報の内容は正しいですか?

手順手順**1. 1.** 申し込み内容確認 申し込み内容確認

#### 出展社専用サイト: **https://vem.f2ff.jp/in2011em**

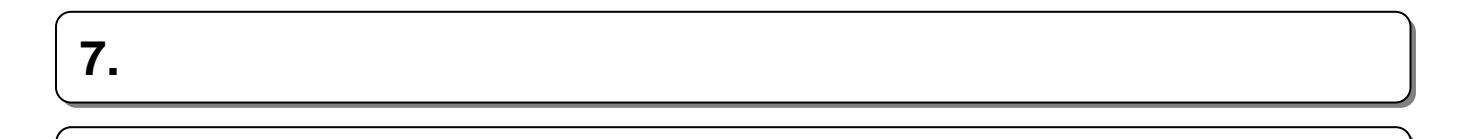

ShowNetの申し込み方法 ー<br>データルの方法<br>- カスタム甲し込み ShowNet 。<br>以下の申し込み内容で間違いなければ「申し込む」ボタンをクリックして、申し込みを確定してください。  $\mathbb{R} \Phi$  , which <br>担当者情報 林市田当事を伝わるい Listaria 標準ネットワークケーブル申し込み 看まちーブルメディアタイプ 100/1000Base-T0JTPカテゴリー5e/端点RJ-45コネクタ)  $_{\rm PVI}$  $3(7)$  $\begin{array}{ccccc} 34.7 & & 754.6 \rightarrow & \\ & 754.6 & & \\ 754.95557 & & 0167 & \end{array}$ IPPR62. ※標準でグローバルPv6 RAにて書け当てられます。  $P<sub>16</sub>$ 追加サブネット数  $0.08$ anese 1N-0005.jp.interco.net リプドメン名 aces. IN-0006-1.pinterop.net 第3卷望 IN-0005-2 jp.interop.net ケーブル位置指示 海倒 P6-32 きまケーブル位置の <br>遊加ケーブル申し込み 追加ネットワークケーブル申し込み 申し込む 適加ネットワークケーブルの数 P6-32 自力はネットワークタ 最似攻撃生成サービス申し込み ■現地学生成リービス 甲し込む ShowNet **Classe 追加ケーブル申し込み 25,000円** プース開催税の申し込み 75,000 FFJ 総合活動 150,000円 清求先情報 会社名<br>担当部署<br>投稿<br>担当者 特式会社ショーネット axst ±Æ Showshirt = BE 90便番号  $222 - 2222$ **Witch KRE** G<sub>m</sub> 市区郡 千代田区神田鉄石町 町名・番地・ビル名  $1 - 1 - 1$  $\mbox{\sc TEL}$  $03 - 5678 - 1234$  $FAX$  $02 - 4321 - 8766$ 連絡先  $E-MAB$ Re PUC

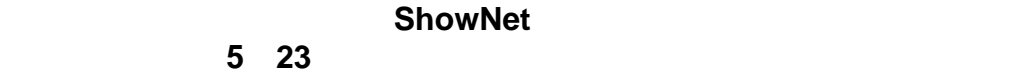

## **9. 9.** 申し込み情報の確認 申し込み情報の確認

**INTEROP** OKYO | 7-10 JUNE, 201

## 手順手順**1. ShowNet 1. ShowNet**接続情報を確認する 【 接続情報を確認する 【**55**月月**2323**日以降】 日以降】

#### $5 \quad 13$

#### **ShowNet**  $\blacksquare$ ShowNet提出状況 **ShowNet** 出展社情報とお申し込み方法 小間番号 小間数  $20$ お申し込み方法 ○簡易申し込み ◎ カスタム申し込み ○接続権利放棄

ShowNet ShowNet

ご確認ください。IPアドレス、デフォルトゲートウェイなどのネットワークの接続に必要な

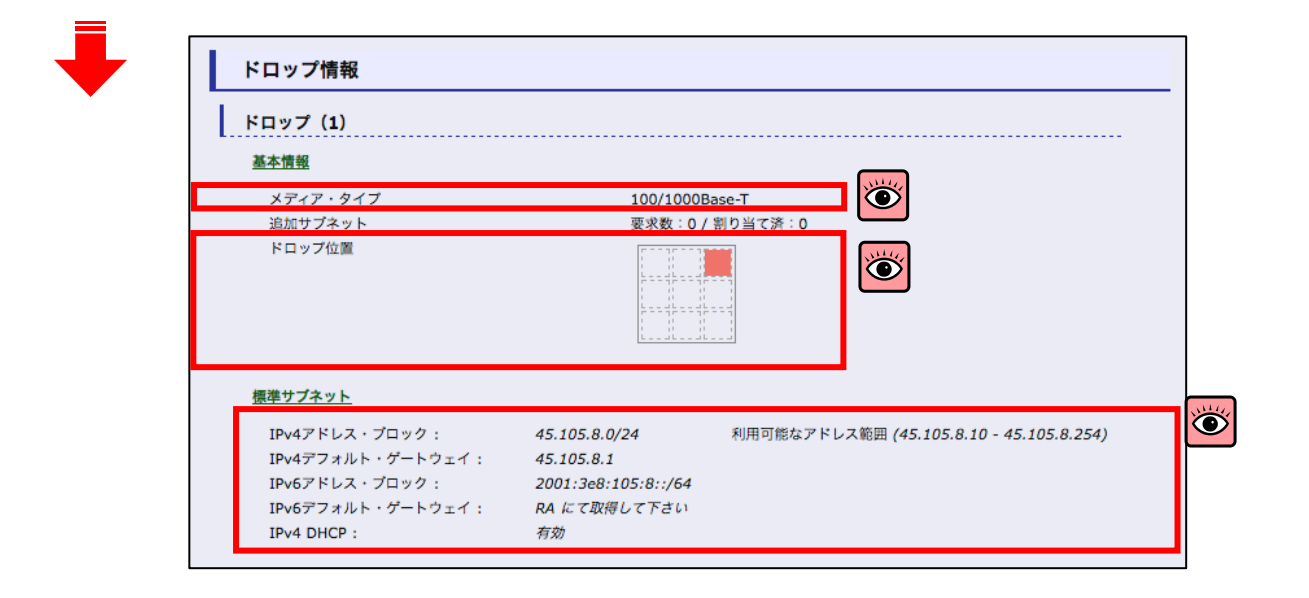

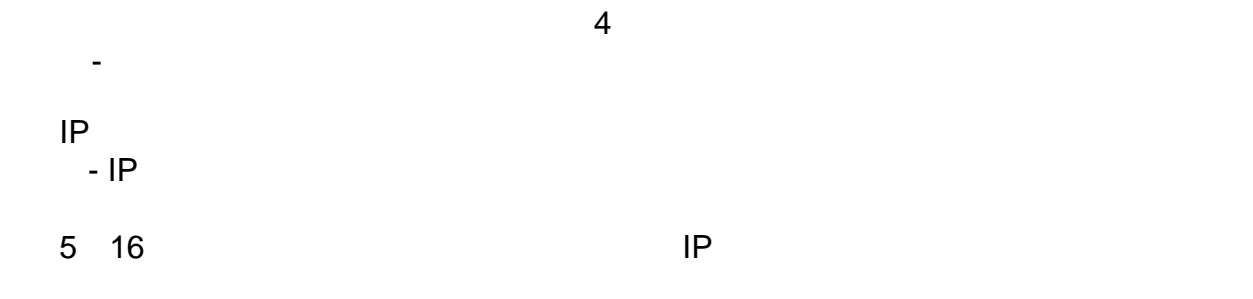

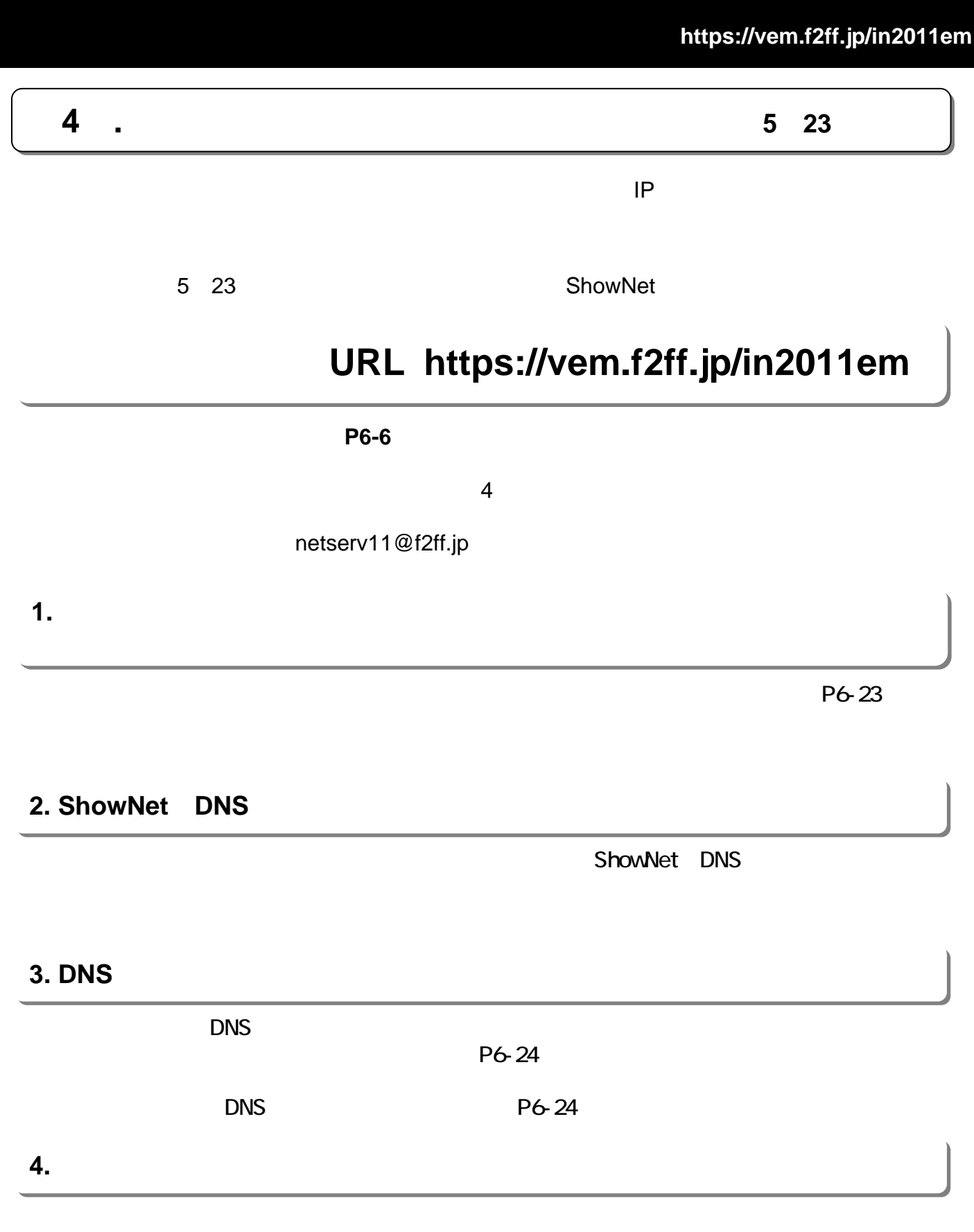

P6-25

TER

ю  $-10$  JUNE 201

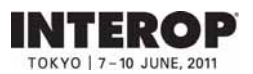

出展社専用サイト: **https://vem.f2ff.jp/in2011em**

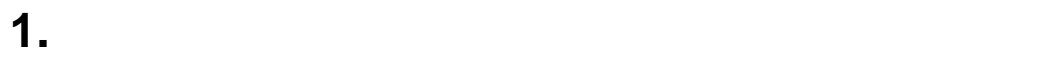

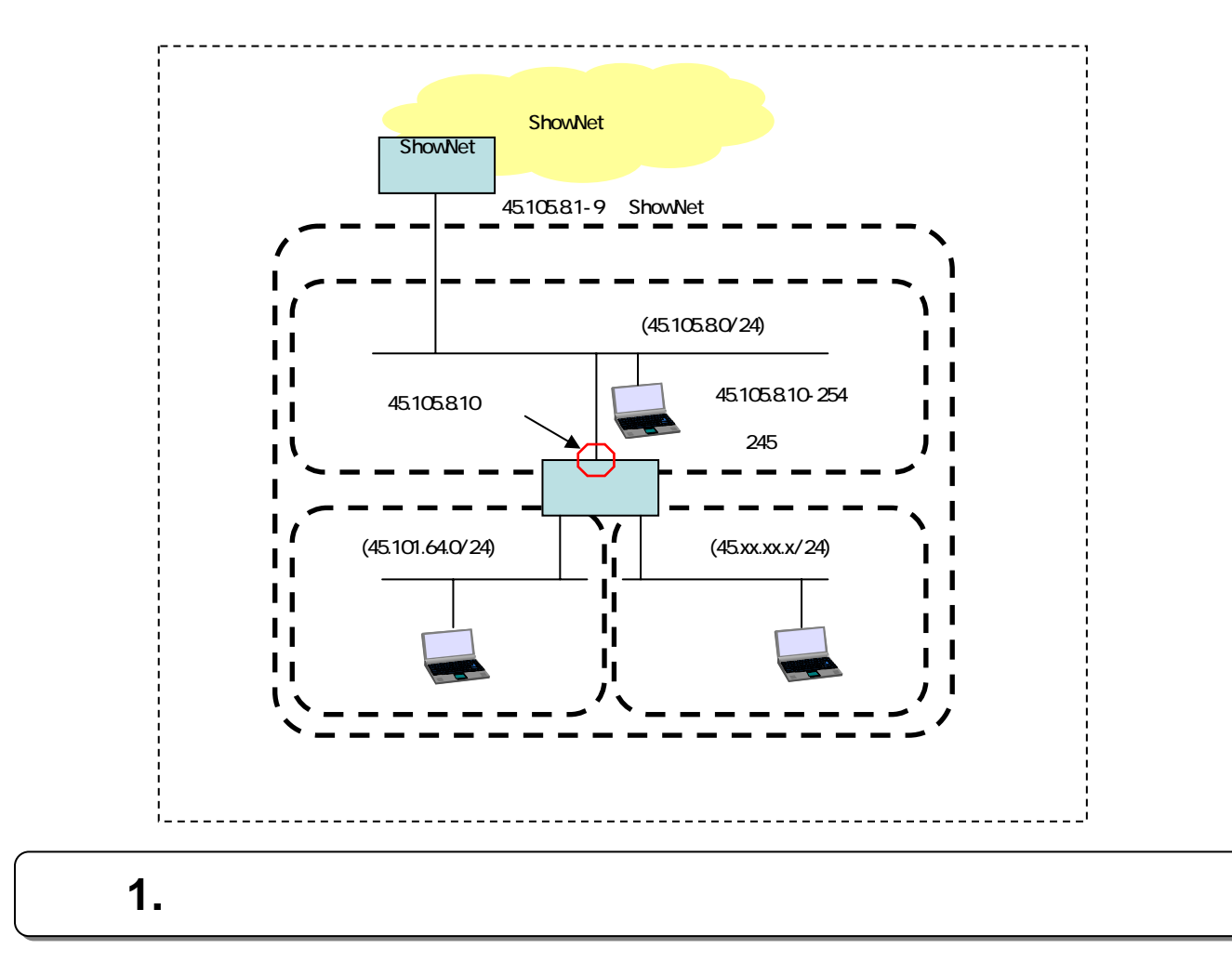

#### $P6-21$

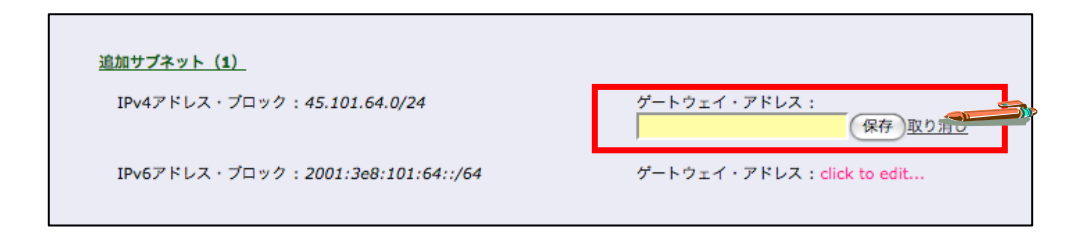

#### 45.105.8.10

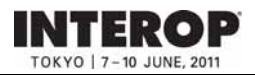

## **2. ShowNet DNS**

ShowNet DNS

 $DNS$   $P6-24$ 

## 1. ShowNet **DNS**

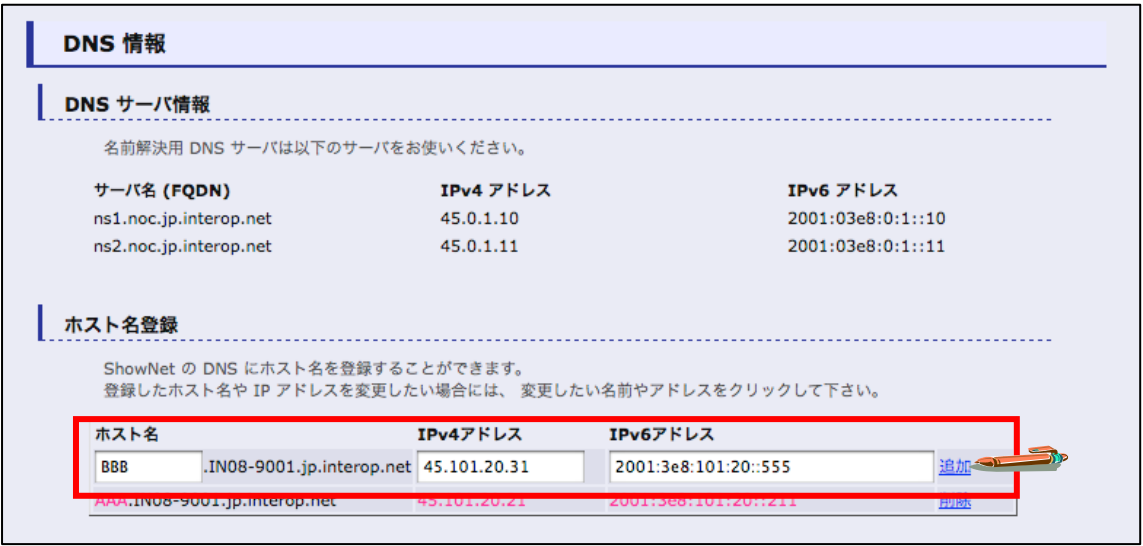

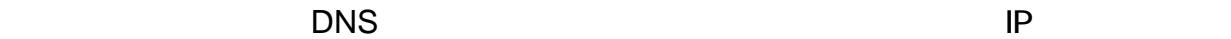

(
Human Interop Tokyo 2010 DNS  $\overline{\phantom{a}}$ 

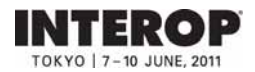

出展社専用サイト: **https://vem.f2ff.jp/in2011em**

## **3. DNS**

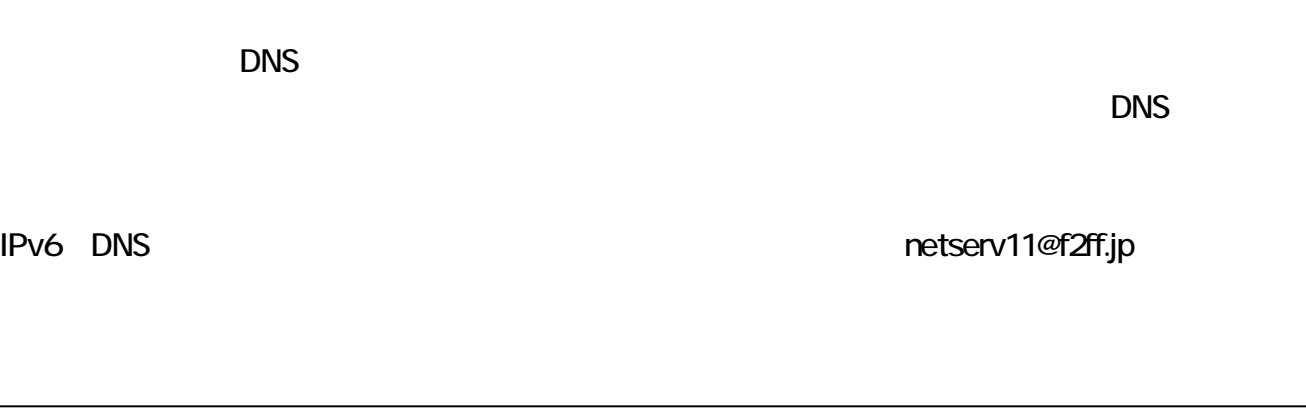

## 1. DNS

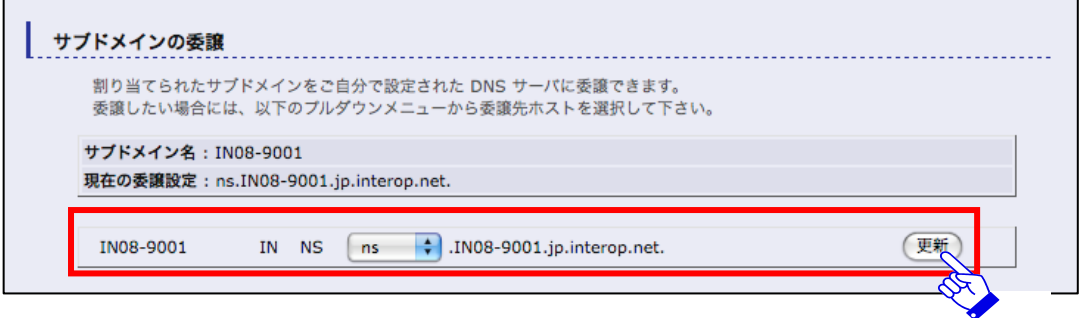

 $\mathsf{DNS}$  , and the DNS definition  $\mathsf{DNS}$ 

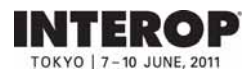

## **4. 4.** パケットフィルタリングのカスタマイズ

ShowNet the state of the state  $\sim$ 

#### : netserv11@f2ff.jp

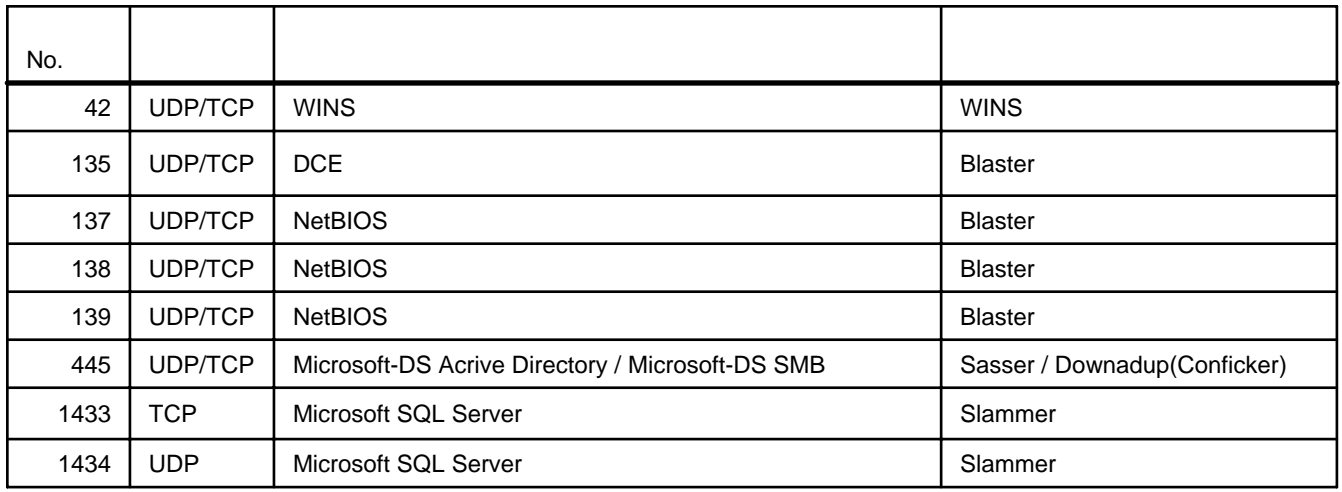

 $3 \quad 15$ 

#### $5 \t23$

#### セキュリティ設定:フィルタリング・ルール

割り当てられたアドレスプロックに対してフィルタリングルールを追加できます。

なお、あらかじめ下記のフィルタリングルールが適用されています。 あらかじめ適用されているフィルタリングルールを削除した い場合には、追加ルール欄に「削除」と明記のうえ、削除したいフィルタリングルールをお書きください。

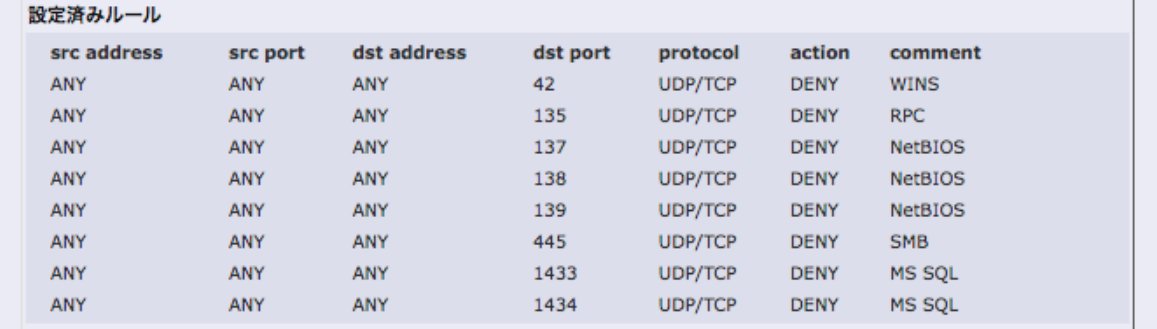

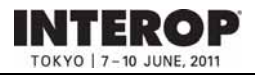

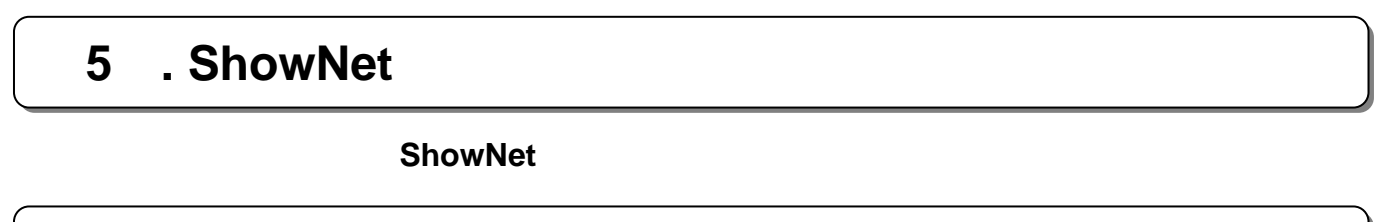

**1. 1.** 事前の機器の準備について 事前の機器の準備について

 $P6-31$ 

 $\mathsf{ShowNet}$ ShowNet

## **2. 2.** 接続の依頼について( 接続の依頼について(**Network Service Center Network Service Center**のご案内) のご案内)

設営当日、ShowNetへの接続準備ができましたら、Network Service Center NSC)カウンターま NSC NSC **NSC** 

Member (The contract of the contract of the contract of the contract of the contract of the contract of the contract of the contract of the contract of the contract of the contract of the contract of the contract of the co

ShowNet

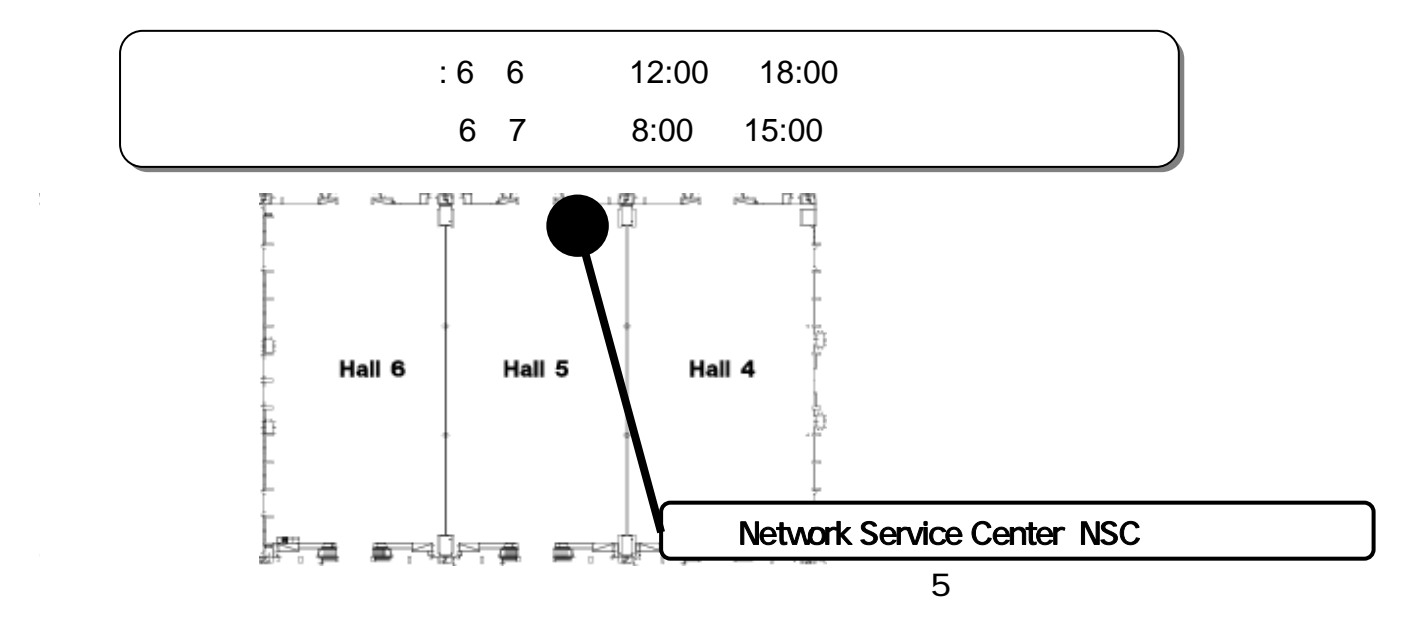

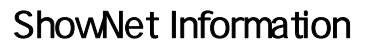

## **3. 3. heroid**

NSC ShowNet

**INTEROP** TOKYO | 7-10 JUNE, 201

#### ShowNet NSC **STM ShowNet Team Member**

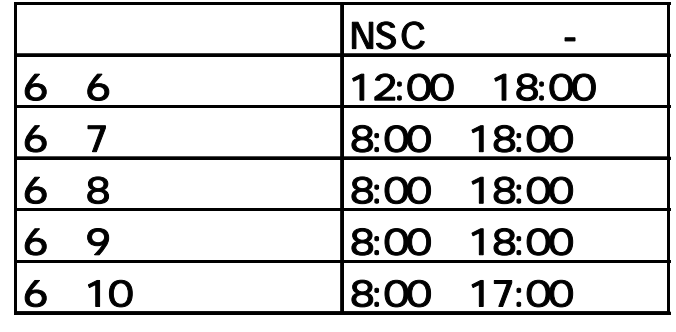

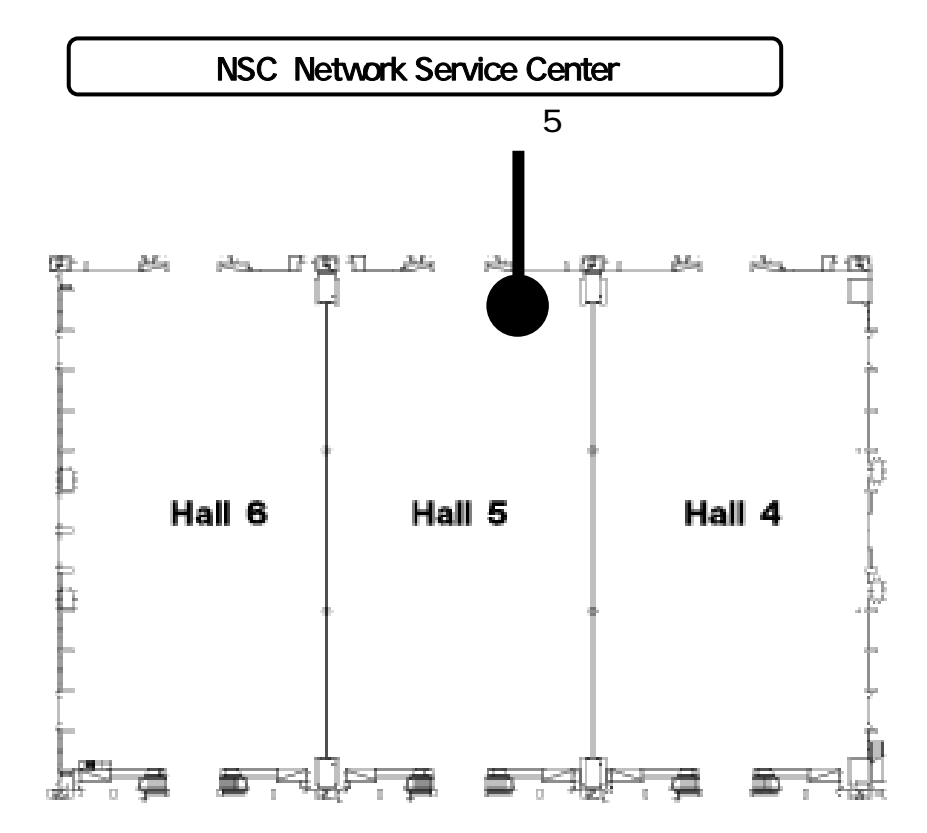

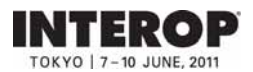

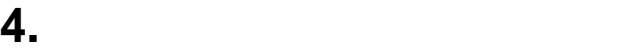

## **ShowNet**

ShowNet

ShowNet

#### ShowNet

5howNet extensive state that the state of the state of the state of the state of the state of the state of the state of the state of the state of the state of the state of the state of the state of the state of the state o

## ShowNet

ShowNet

## **5.**  $\bullet$

## **ShowNet**

ShowNet

 $STM$ 

## **ShowNet**

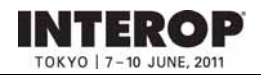

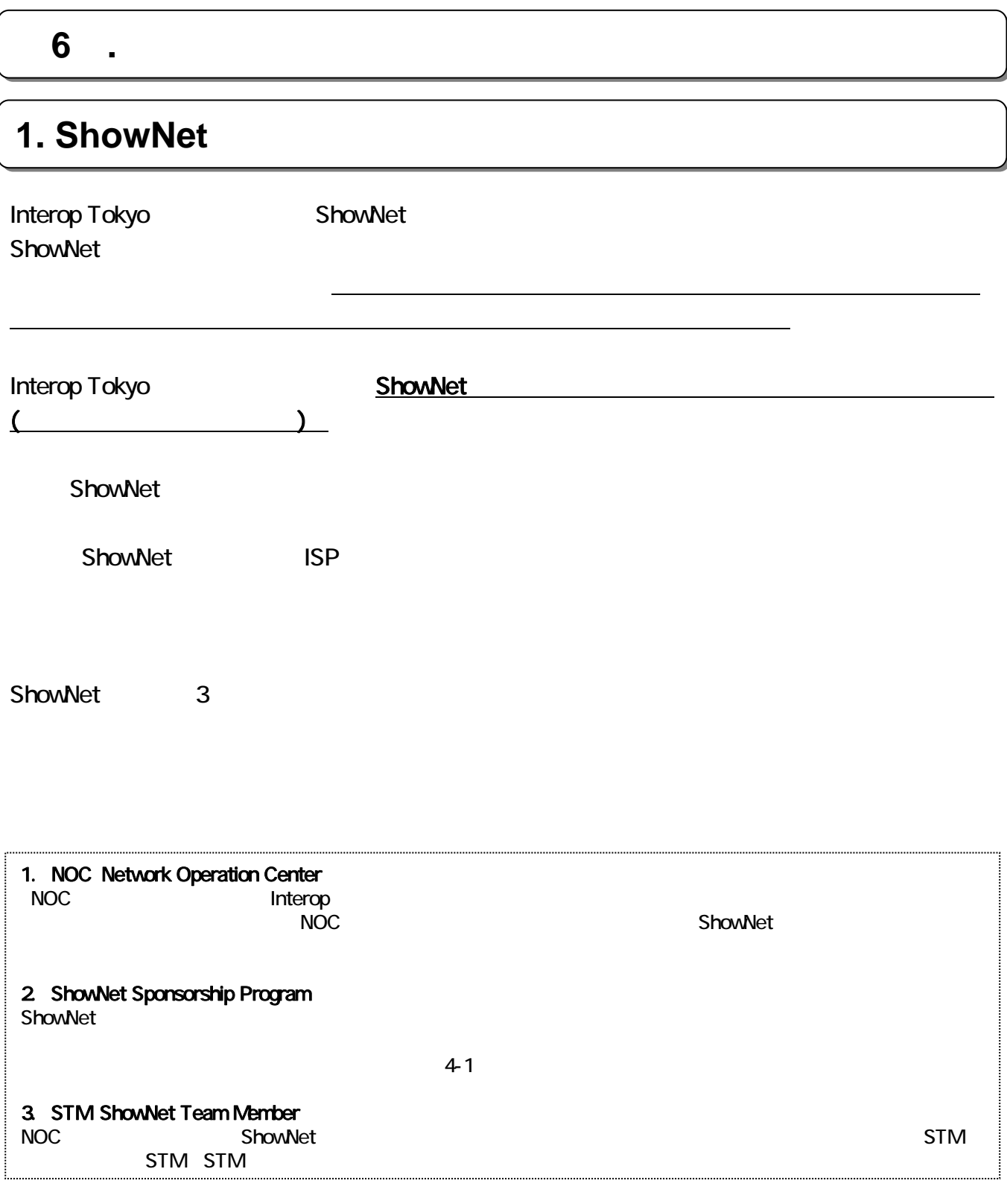

**INTEROP** 7-10 JUNE, 2011

出展社専用サイト: **https://vem.f2ff.jp/in2011em**

## **2. ShowNet**

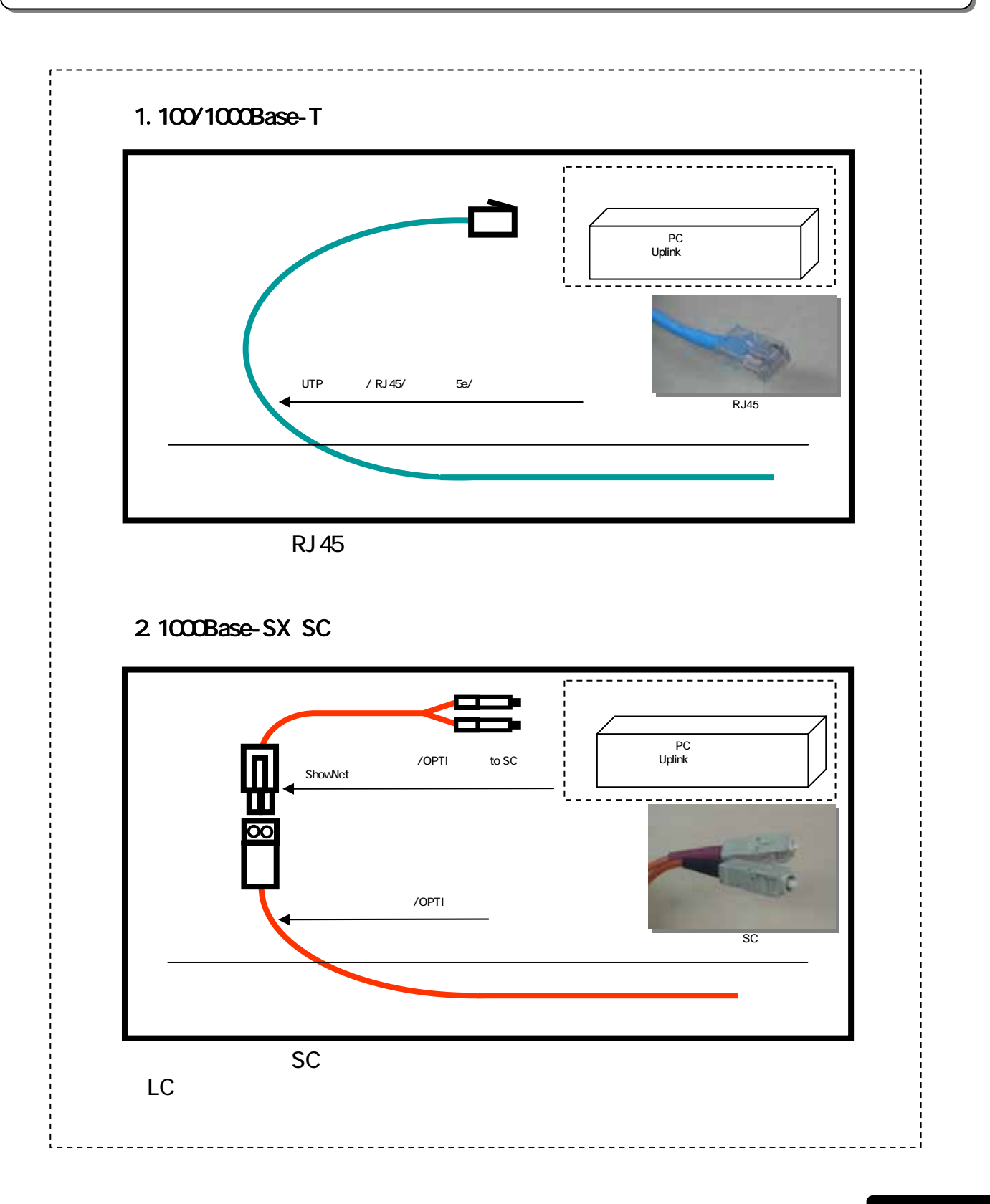

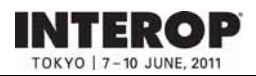

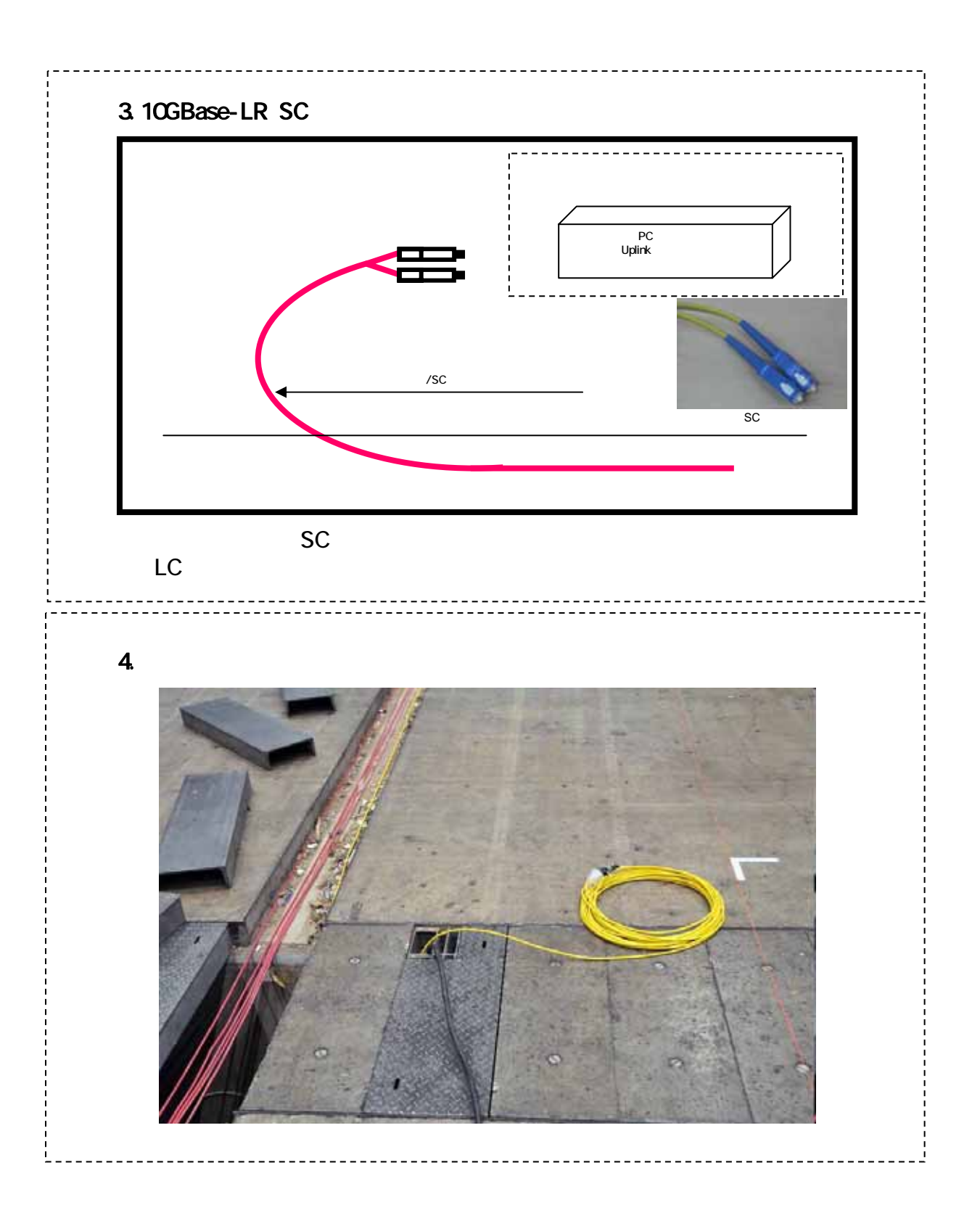

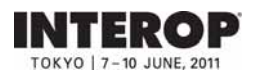

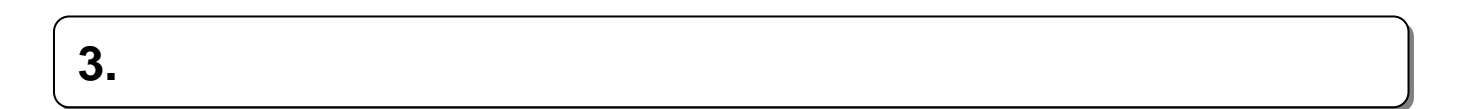

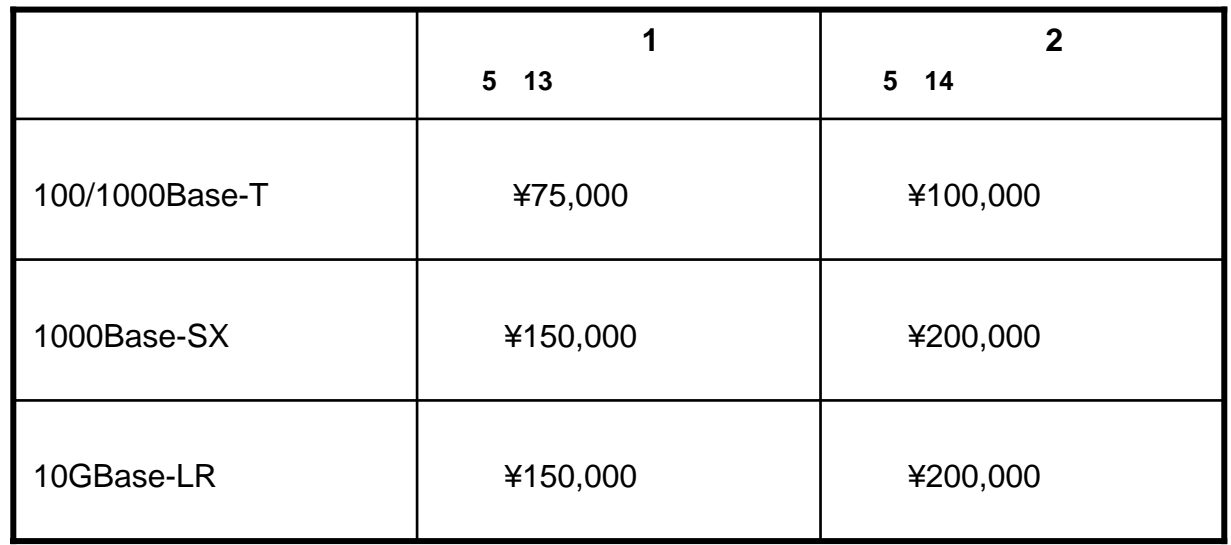

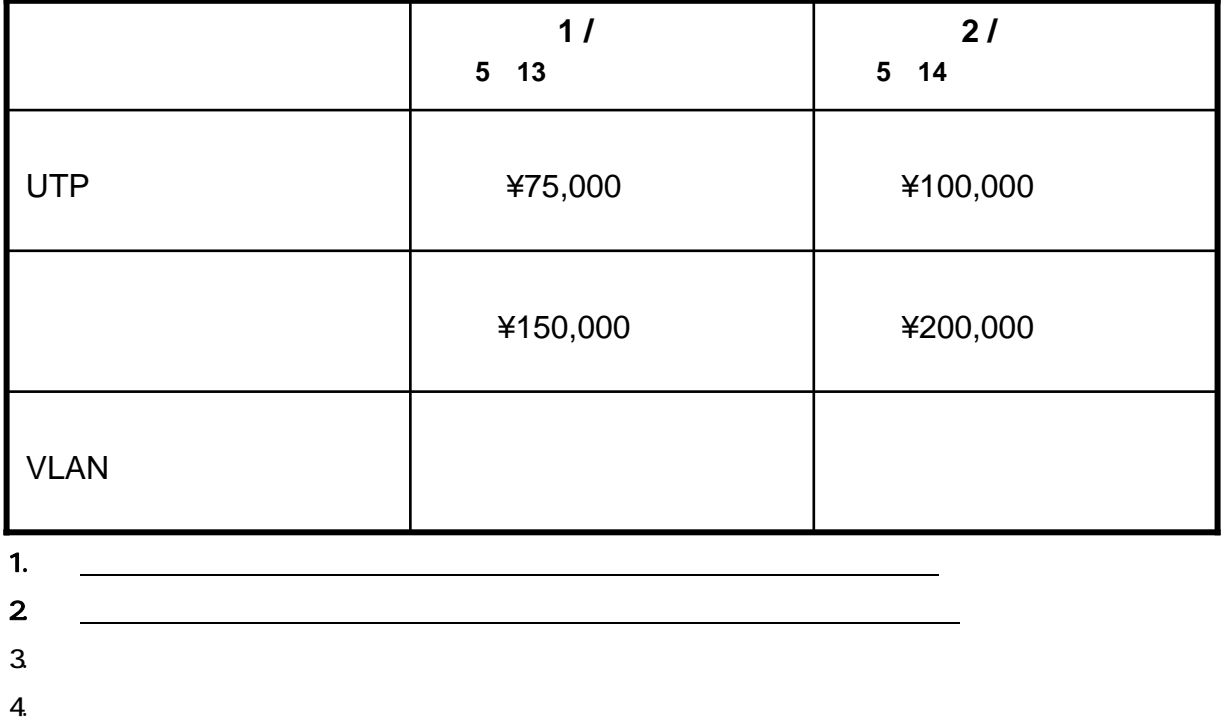

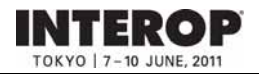

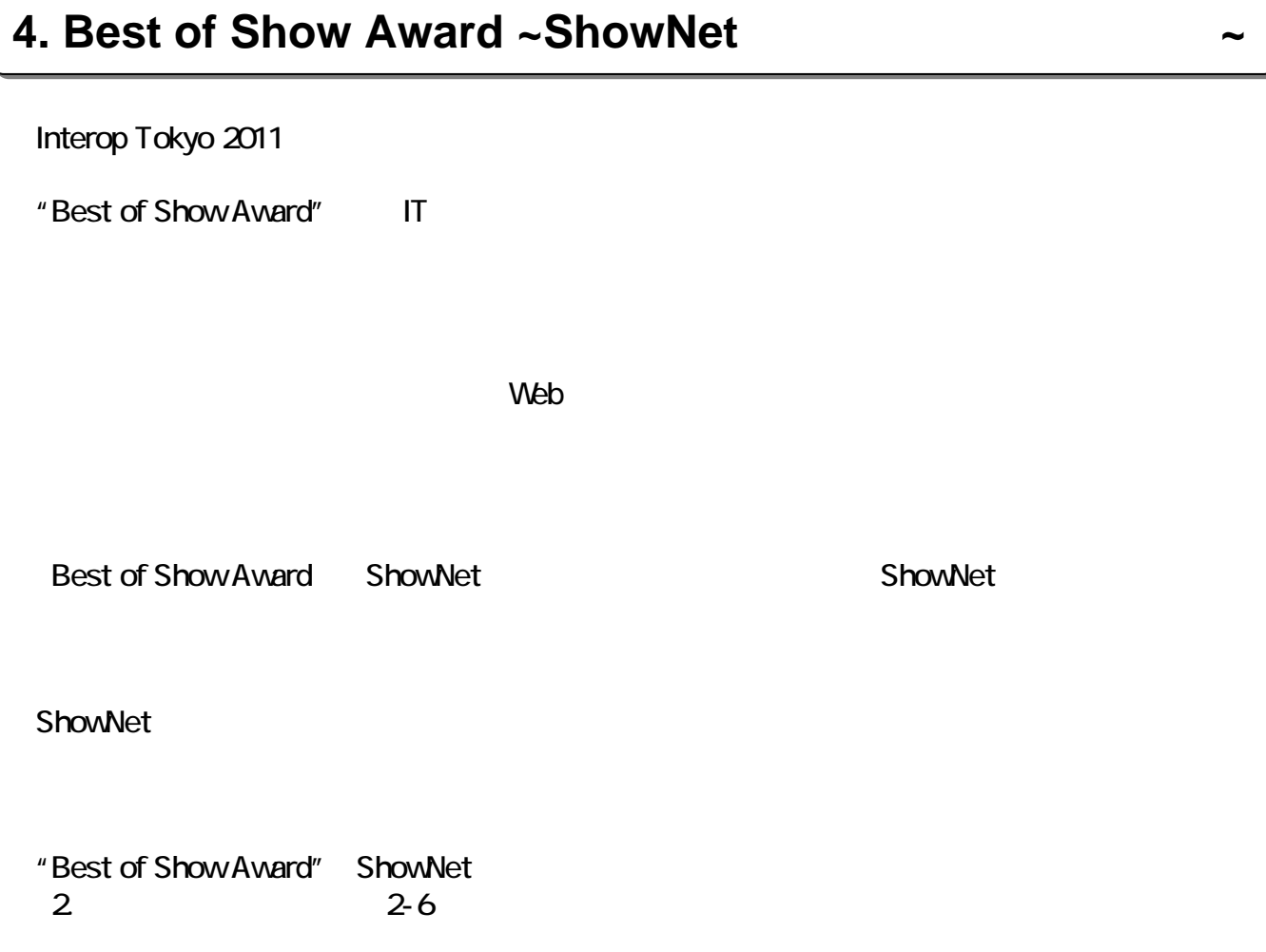

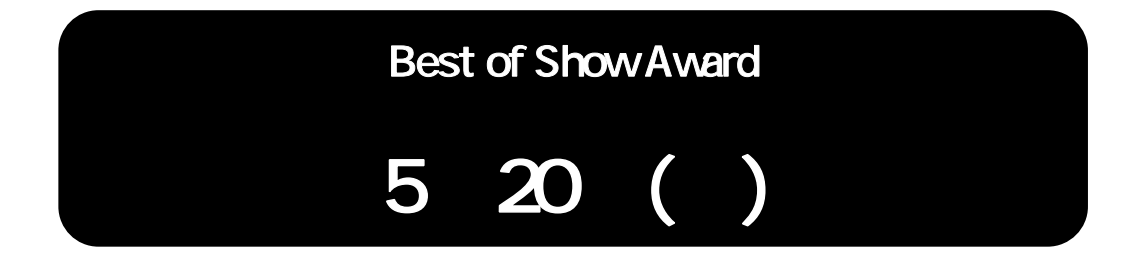

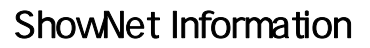

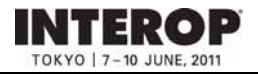

## **ShowNet** hetserv11@f2ff.jp

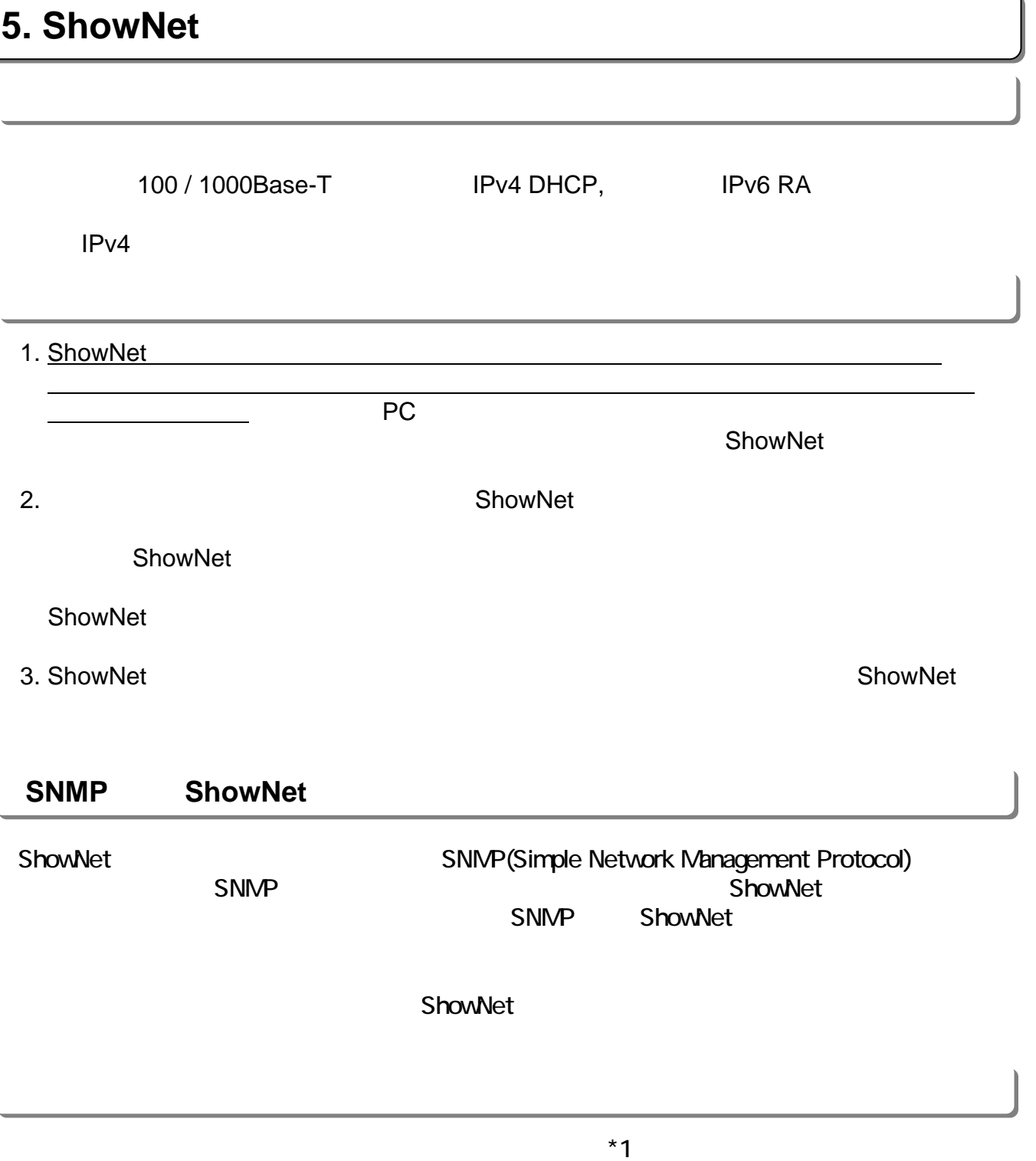

 $(*)$ 

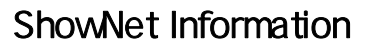

# ShowNet IPv4 ShowNet **ShowNet netserv11@f2ff.jp**

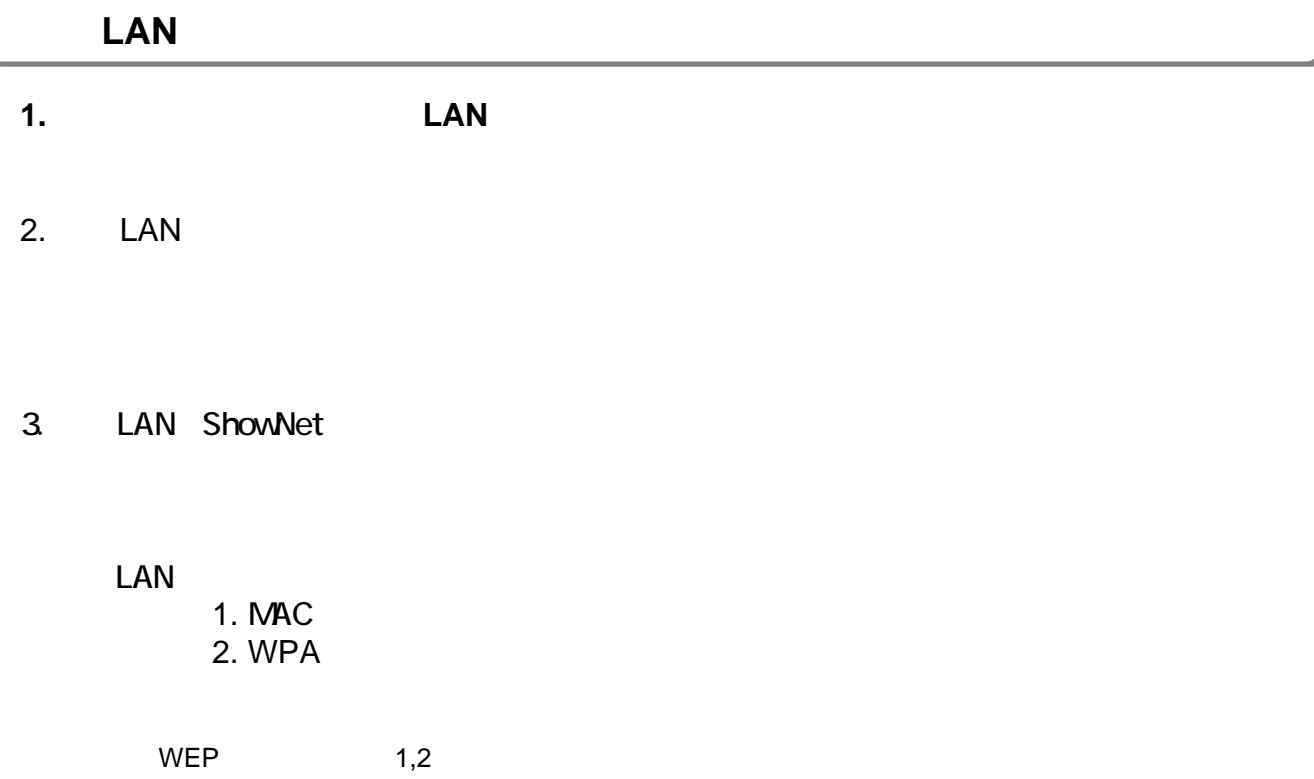

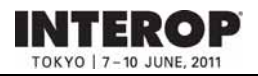

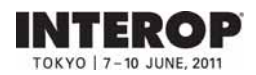

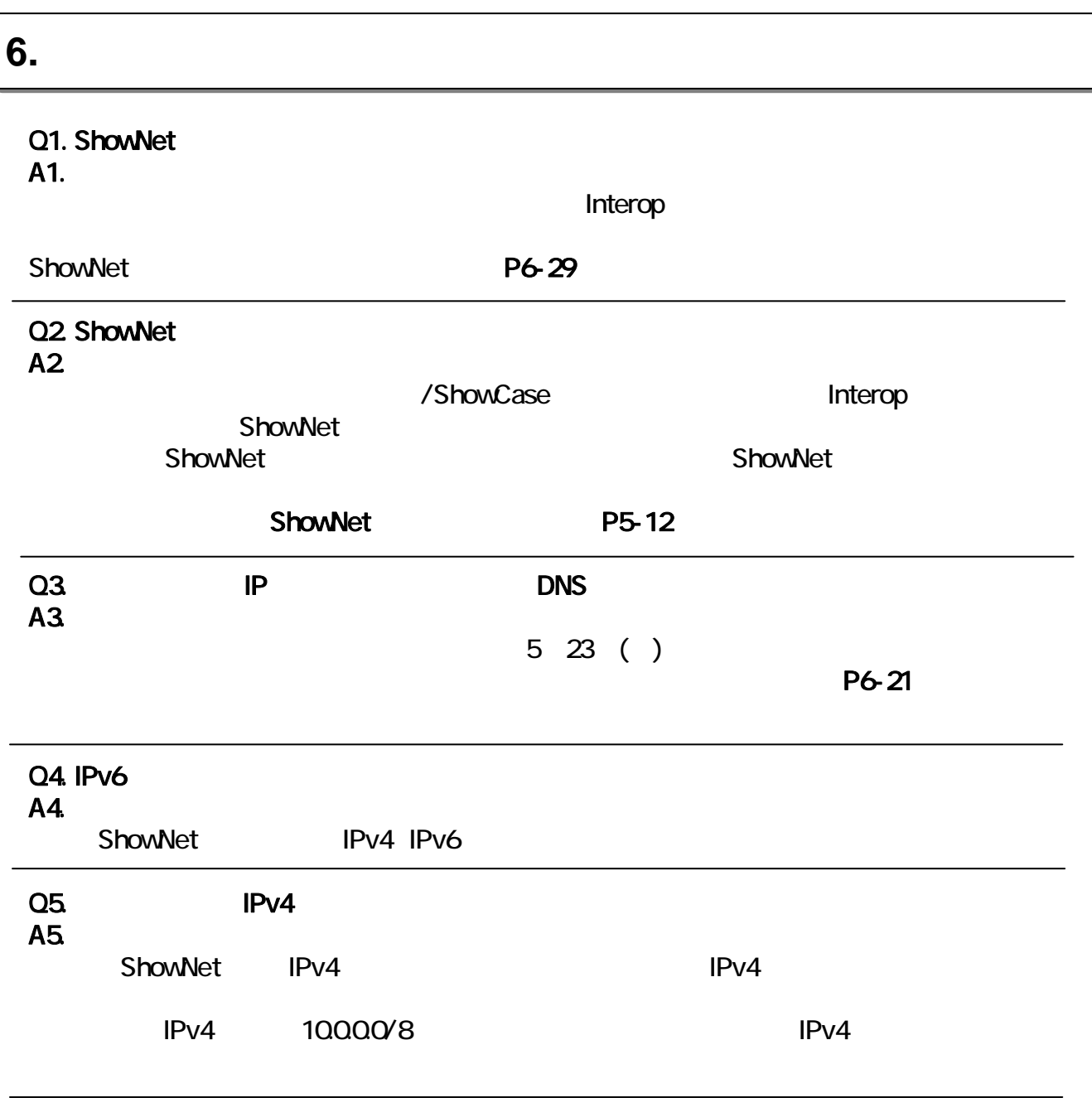

Q6. ShowNet A6. ShowNet the contract of the state and the state and the state and the state and the state and the state and the state and the state and the state and the state and the state and the state and the state and the state and th